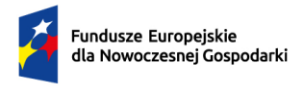

Rzeczpospolita .<br>Polska

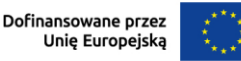

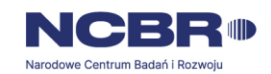

# **Konkurs Seal of Excellence**

# **Instrukcja wypełniania wniosku o dofinansowanie projektu**

**Instytucja Pośrednicząca** Narodowe Centrum Badań i Rozwoju **Program** Fundusze Europejskie dla Nowoczesnej Gospodarki 2021-2027 **Priorytet** 2. Środowisko sprzyjające innowacjom **Działanie** 2.09 Seal of Excellence **Nabór** FENG.02.09-IP.01-001/24 **Ogłoszenie konkursu** 26.04.2024 **Nabór wniosków** 10.06.2024 - 02.08.2024

Z Instrukcji dowiesz się, jak przygotować wniosek o dofinansowanie projektu. Znajdziesz w niej wskazówki, jak wypełniać poszczególne pola wniosku, aby możliwa była ocena projektu. Zanim zaczniesz lekturę Instrukcji, sprawdź w *Kryteriach wyboru projektów*, w jakim zakresie będziemy oceniać Twój projekt.

# **SPIS TREŚCI**

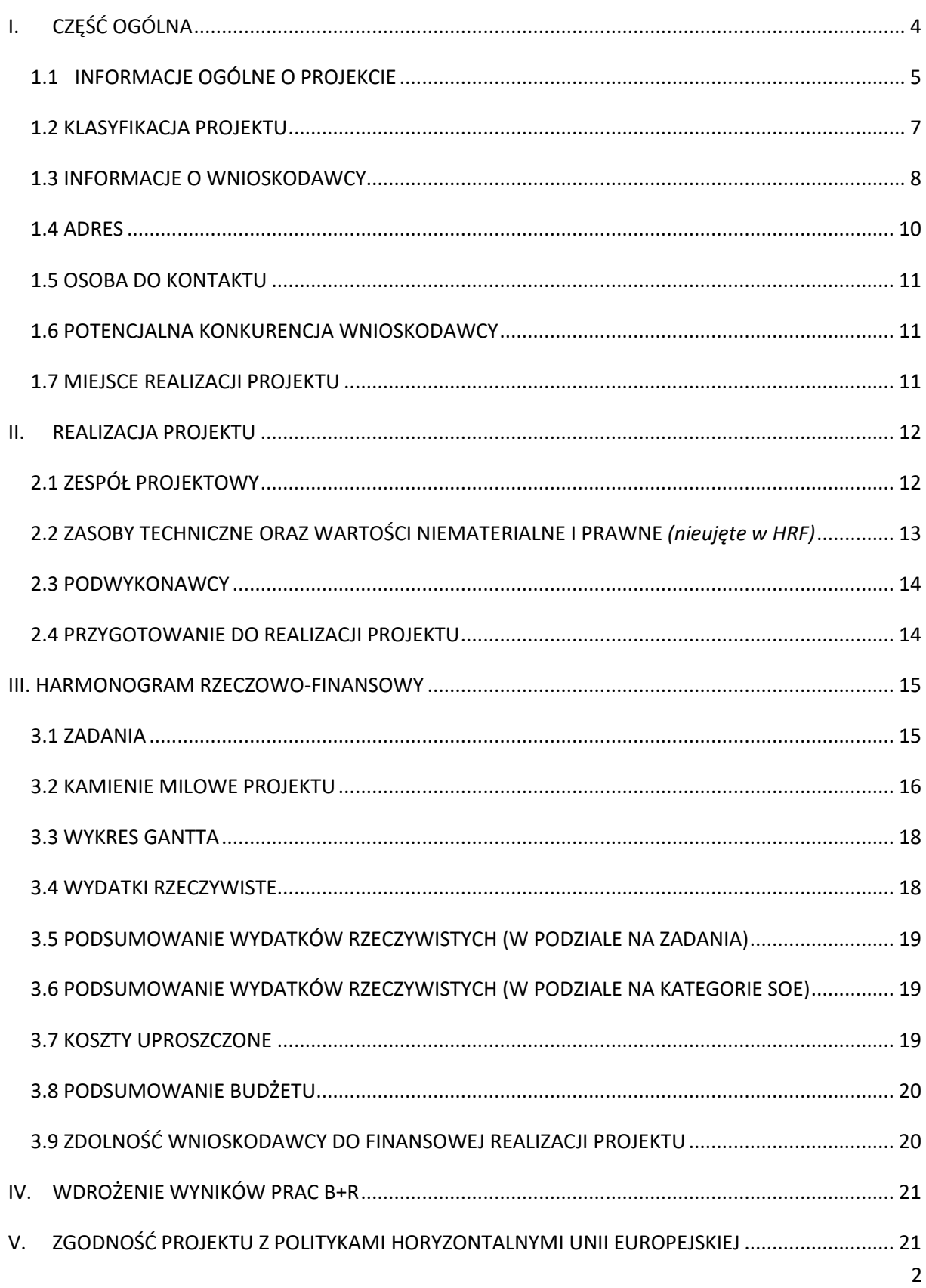

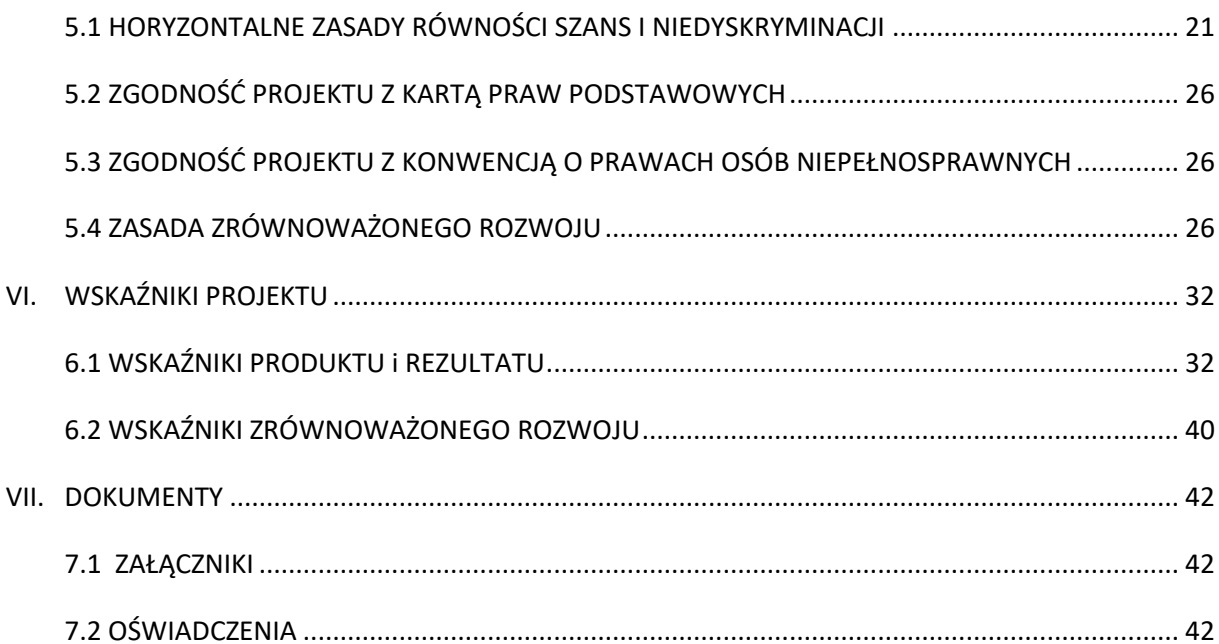

Przed wypełnieniem wniosku zapoznaj się koniecznie z następującymi dokumentami:

- Regulaminem wyboru projektów,
- dokumentem "Rodzaje kosztów kwalifikowalnych w Seal of Excellence", załączonym do Regulaminu Wyboru Projektów,
- Kryteriami wyboru projektów,
- rozporządzeniem Ministra Funduszy i Polityki Regionalnej w sprawie udzielania pomocy finansowej przez Narodowe Centrum Badań i Rozwoju w ramach programu "Fundusze Europejskie dla Nowoczesnej Gospodarki 2021–2027".

Wszystkie ważne dokumenty znajdziesz na stronie naboru.

Niektóre pola wniosku w Generatorze Wniosków zostały zablokowane do edycji i są wypełniane automatycznie*.*

**Uwaga:** Projekt oznacza przedsięwzięcie będące przedmiotem wniosku, obejmujące przeprowadzenie **prac B+R, czyli badań przemysłowych i eksperymentalnych prac rozwojowych albo tylko eksperymentalnych prac rozwojowych, w zakresie od 5 do 8 poziomu gotowości technologicznej (TRL)**. Wniosek o dofinansowanie musi dotyczyć projektu ocenionego przez Komisję Europejską w ramach instrumentu EIC Accelerator Programu Horyzont Europa, który otrzymał certyfikat Seal of Excellence, tj. obejmować te same zadania, zasoby i przewidywać ten sam cel, co projekt oceniony przez KE, bądź jego część dotycząca przeprowadzenia prac B+R.

Definicje badań przemysłowych i eksperymentalnych prac rozwojowych zostały wskazane w art. 2 pkt 85 i 86 rozporządzenia Komisji (UE) nr 651/2014 z dnia 17 czerwca 2014 r. uznającego niektóre rodzaje pomocy za zgodne z rynkiem wewnętrznym w zastosowaniu art. 107 i 108 Traktatu, zwanym dalej "rozporządzeniem 651/2014".

# <span id="page-3-0"></span>I. CZĘŚĆ OGÓLNA

Informacje w polach: *Numer wniosku o dofinansowanie, Data złożenia wniosku o dofinansowanie, Program, Priorytet, Działanie, Numer naboru* zostaną wypełnione automatycznie w Generatorze Wniosków.

## *Wniosek dotyczący projektu składany jest ponownie* (limit 2000 znaków)

Wybierz z listy rozwijanej, czy wniosek o dofinansowanie dotyczący projektu składany jest ponownie do NCBR w ramach naboru na projekty Seal of Excellence. W przypadku wybrania opcji TAK podaj numer ostatnio złożonego wniosku, tytuł oraz opisz jakie zmiany w niniejszym wniosku wprowadzono w stosunku do uprzednio złożonego wniosku.

## <span id="page-4-0"></span>**1.1 INFORMACJE OGÓLNE OPROJEKCIE**

## *Tytuł projektu* (limit 1 000 znaków)

Wpisz pełny tytuł odzwierciedlający przedmiot projektu. Tytuł powinien stanowić tłumaczenie na język polski tytułu projektu, który jest załącznikiem nr 1 do wniosku o dofinansowanie (dokument elektroniczny wygenerowany z platformy EIC Accelerator, ostateczna pełna wersja wniosku – etap II).

#### *Data rozpoczęcia realizacji projektu* (rrrr/mm/dd)

Podaj datę rozpoczęcia realizacji pełnego zakresu rzeczowego i finansowego projektu.

**Uwaga:** Rozpoczęcie realizacji projektu może nastąpić **najwcześniej** w dniu złożenia pełnego wniosku (etap II) w instrumencie EIC Accelerator w ramach Programu "Horyzont Europa".

#### *Data zakończenia realizacji projektu* (rrrr/mm/dd)

Podaj datę, w której planowane jest zakończenie projektu. Zachowaj spójność z wnioskiem ocenionym przez KE w instrumencie EIC Accelerator.

Zakończenie realizacji projektu rozumiane jest jako data złożenia wniosku o płatność końcową.

**Uwaga:** Po zakończeniu rzeczowej i finansowej realizacji projektu nastąpi finansowe rozliczenie wniosku o płatność końcową rozumiane jako dokonanie przelewu na rachunek bankowy Beneficjenta (uznania rachunku Beneficjenta) – w przypadku, gdy w ramach rozliczenia wniosku o płatność końcową Beneficjentowi przekazywane są środki lub jako dzień zatwierdzenia wniosku o płatność końcową – w pozostałych przypadkach.

Zrealizowanie pełnego zakresu rzeczowego i finansowego projektu wraz ze złożeniem wniosku o płatność końcową musi nastąpić najpóźniej do dnia 31 grudnia 2029 r.

#### *Poziom gotowości technologicznej w momencie rozpoczęcia projektu*

Wskaż poziom gotowości technologicznej projektu w momencie rozpoczęcia projektu. Pamiętaj, że projekt musi być co najmniej w trakcie realizacji zadań na poziomie TRL 5 oraz że podawane informacje muszą być spójne z informacjami zawartymi we wniosku, który otrzymał pozytywną ocenę Komisji Europejskiej i certyfikat Seal of Excellence w ramach instrumentu EIC Accelerator programu "Horyzont Europa".

#### *Planowany do osiągnięcia poziom gotowości technologicznej w wyniku realizacji projektu*

Wskaż poziom gotowości technologicznej planowany do osiągnięcia w wyniku realizacji projektu (maksymalnie 8 poziom gotowości technologicznej). Pamiętaj, że podawane informacje muszą być spójne z informacjami zawartymi we wniosku, który otrzymał pozytywną ocenę Komisji Europejskiej i certyfikat Seal of Excellence w ramach instrumentu EIC Accelerator programu "Horyzont Europa".

## *Cel i krótki opis projektu* (limit 4000 znaków)

Pamiętaj, że zgodnie z kryterium wyboru projektów "Kwalifikowalność projektu" projekt powinien obejmować te same zadania, zasoby i przewidywać ten sam cel, co projekt, bądź jego część, dotyczący przeprowadzenia prac B+R ocenionego przez Komisję Europejską w ramach instrumentu EIC Accelerator.

Przedstaw krótko cel, który planowany jest do osiągnięcia w wyniku realizacji projektu. Opisz syntetycznie przedmiot projektu, sposób osiągnięcia jego celów, zadania, rezultaty i grupy docelowe. Opis powinien być maksymalnie konkretny, precyzyjny i spójny z wnioskiem do EIC Accelerator ocenionym przez Komisję Europejską.

#### *Data złożenia wniosku w EIC Accelerator (etap II)*

Oznacza to datę poprawnego złożenia pełnej wersji elektronicznego wniosku **do etapu II** w instrumencie EIC Accelerator za pośrednictwem Portalu Uczestnika (Participant Portal).

## *Data zakończenia naboru wniosków w EIC Accelerator (etap II), do którego firma aplikowała (cut-off date)*

Wskaż datę zakończenia naboru wniosków (cut-off date) w instrumencie EIC Accelerator, w ramach którego złożono ostateczną wersję wniosku do etapu II.

#### *Temat konkursu EIC Accelerator – jeśli dotyczy* (300 znaków)

Wskaż temat konkursu (ang. topic), jeśli był określony przez KE, wraz z identyfikatorem konkursu (ang. call ID).

#### *Data wystawienia certyfikatu Seal of Excellence*

Wskaż datę wystawienia certyfikatu Seal of Excellence. Zgodnie z warunkami konkursu projekt może otrzymać dofinansowanie wyłącznie, jeśli certyfikat Seal of Excellence został wystawiony nie później niż 18 miesięcy przed dniem złożenia wniosku o dofinansowanie w naborze w ramach FENG.

**Uwaga:** Termin oblicza się wg zasad określonych w Kodeksie postępowania administracyjnego. Zgodnie z art. 57 par. 3 K.p.a. termin oznaczony w miesiącach kończy się z upływem dnia, który datą odpowiada początkowemu dniowi terminu, a gdyby takiego dnia w ostatnim miesiącu nie było – w ostatnim dniu tego miesiąca. Zatem, jeśli złożysz wniosek o dofinansowanie w dniu 15 czerwca 2024 r. to powyższy wymóg zostanie spełniony, jeśli data uzyskania certyfikatu nie jest wcześniejsza niż 15 grudnia 2022 r.

#### <span id="page-6-0"></span>**1.2 KLASYFIKACJA PROJEKTU**

#### *Zakres interwencji*

Wskazanie kodu interwencji jest konieczne z uwagi na obowiązki sprawozdawcze, jakie Polska musi realizować wobec Komisji Europejskiej w trakcie wdrażania Programu. Kod interwencji nie jest przedmiotem oceny projektu i jest uzupełniany automatycznie:

010 - Działania badawcze i innowacyjne w MŚP, w tym tworzenie sieci kontaktów.

#### *Rodzaj działalności gospodarczej* (lista jednokrotnego wyboru)

Wybierz jedną z opcji z listy rozwijanej.

## *KIS*

Z listy rozwijanej wybierz KIS, przykładowo:

KIS 2. NOWOCZESNE ROLNICTWO, LEŚNICTWO I ŻYWNOŚĆ.

#### *Obszar KIS, w który wpisuje się projekt*

Z listy rozwijanej wybierz obszar szczegółowy KIS, w który wpisuje się opracowywane w projekcie rozwiązanie np.:

I. ELEMENTY WSPÓLNE DLA INNOWACJI SEKTORA ROLNO-SPOŻYWCZEGO I LEŚNO-DRZEWNEGO

#### *Uzasadnienie wybranego obszaru KIS, w który wpisuje się projekt* (limit 2000 znaków)

Wskaż punkt i jego nazwę ze wskazanego obszaru KIS (np. dla szczegółowego obszaru: I. ELEMENTY WSPÓLNE DLA INNOWACJI SEKTORA ROLNO-SPOŻYWCZEGO I LEŚNO-DRZEWNEGO punkt 3. "Innowacyjne technologie przetwórstwa rolno-spożywczego i leśnodrzewnego podnoszące jakość produkcji wraz z ograniczaniem zużycia energii, wody i innych zasobów naturalnych, m.in. zmniejszaniem emisji gazów cieplarnianych, przeciwdziałaniem marnotrawieniu zasobów naturalnych w tym żywności", w który wpisuje się projekt.

Uzasadnij, w jaki sposób realizacja projektu wpisuje się w wybrany obszar KIS, określony w dokumencie strategicznym "Krajowa Inteligentna Specjalizacja" (zgodnie z wersją dokumentu aktualną na dzień ogłoszenia naboru wniosków).

## *Słowa kluczowe*

Wybierz z listy maksymalnie 5 słów bezpośrednio związanych z przedmiotem projektu. Powinny one w jak najlepszy sposób charakteryzować projekt.

## *PKD projektu* (lista rozwijana)

Wybierz numer kodu Polskiej Klasyfikacji Działalności (PKD) przeważającej w działalności, której dotyczy projekt. Kod PKD powinien być podany zgodnie z rozporządzeniem Rady Ministrów z dnia 24 grudnia 2007 r. w sprawie Polskiej Klasyfikacji Działalności (PKD) (Dz.U. z 2007 r. Nr 251, poz. 1885, z późn. zm.) oraz powinien zawierać dział, grupę, klasę oraz podklasę np. 12.34.Z.

#### *Uzasadnienie* (limit 2 000 znaków)

Opisz działalność, której dotyczy projekt. Informacje te są szczególnie istotne, jeśli numer kodu PKD działalności, której dotyczy projekt może wskazywać na działalność wykluczoną z możliwości uzyskania wsparcia. Jeżeli projekt dotyczy więcej niż jednego rodzaju PKD, wskaż je.

#### <span id="page-7-0"></span>**1.3 INFORMACJE O WNIOSKODAWCY**

Uzupełnij wszystkie pola. Wpisane w polach dane muszą być aktualne.

## *Nazwa* (limit 1000 znaków).

Podaj pełną nazwę zgodnie z Krajowym Rejestrem Sądowym (KRS) lub Centralną Ewidencją i Informacją o Działalności Gospodarczej (CEIDG). W przypadku spółki cywilnej w polu Nazwa wpisz nazwę spółki oraz podaj imiona i nazwiska wszystkich wspólników.

## *Data rozpoczęcia działalności zgodnie z dokumentem rejestrowym*

Podaj datę rejestracji w Krajowym Rejestrze Sądowym w przypadku wpisu do KRS lub datę rozpoczęcia wykonywania działalności gospodarczej w przypadku rejestru w CEIDG. Data musi być zgodna z dokumentem rejestrowym i mieć format rrrr/mm/dd.

## *Forma prawna* (lista jednokrotnego wyboru)

Uzupełnij poprzez wybranie właściwej opcji z listy.

#### *Forma własności* (lista jednokrotnego wyboru)

Uzupełnij poprzez wybranie właściwej opcji z listy.

Wybrana opcja musi być zgodna ze stanem faktycznym i mieć potwierdzenie w danych zawartych w dokumencie REGON.

## *Wielkość przedsiębiorstwa* (lista jednokrotnego wyboru)

Wybierz z listy status przedsiębiorstwa określony na dzień składania wniosku. Projekt możesz realizować samodzielnie jako **mikro-, małe lub średnie przedsiębiorstwo** w rozumieniu art. 2 załącznika nr I do rozporządzenia 651/2014.

**Uwaga:** Przy określaniu wielkości przedsiębiorstwa należy mieć na uwadze skumulowane dane przedsiębiorstw powiązanych z przedsiębiorstwem wnioskodawcy lub przedsiębiorstw partnerskich, w myśl definicji zawartych w załączniku I do rozporządzenia nr 651/2014. Dodatkowe informacje odnośnie weryfikacji statusu MŚP wraz z pomocniczym narzędziem informatycznym "Kwalifikator MŚP" są udostępnione poprzez stronę internetową http://www.parp.gov.pl/definicja-msp. Informacje dotyczące statusu wnioskodawcy podane w tej części wniosku o dofinansowanie będą podlegały weryfikacji na etapie zawarcia umowy o dofinansowanie na podstawie Oświadczenia o wielkości przedsiębiorstwa MŚP/duży.

## **Jak zakwalifikować przedsiębiorstwo?**

Dokładne określenie statusu przedsiębiorstwa wymaga analizy relacji partnerskich i powiązań pomiędzy przedsiębiorstwami.

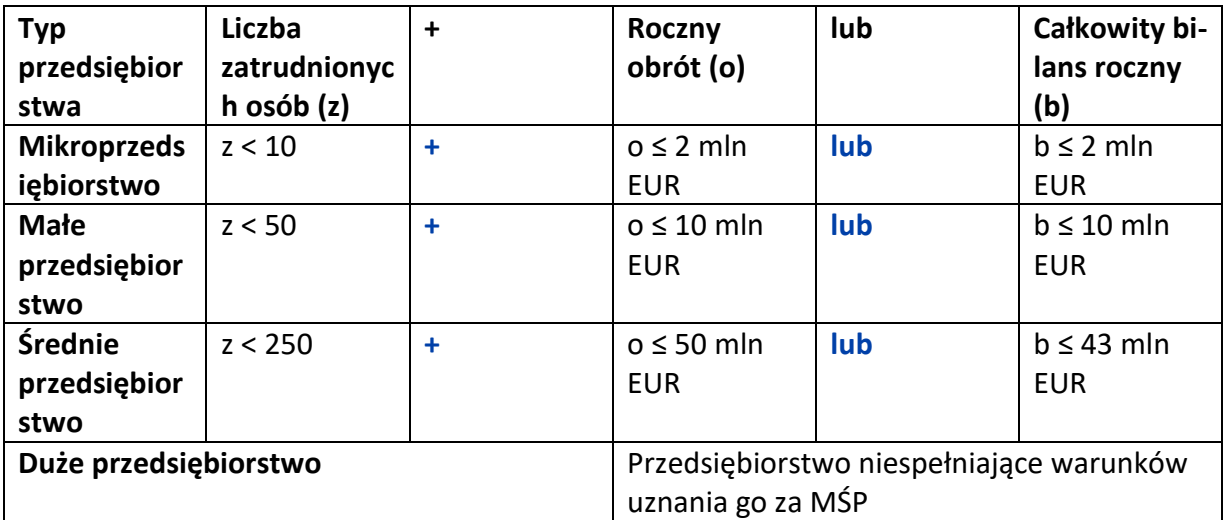

## *NIP*

Podaj NIP. W przypadku spółki cywilnej w rubryce NIP wpisz numer NIP spółki cywilnej.

#### *REGON*

Podaj REGON.

## *Numer w Krajowym Rejestrze Sądowym*

Wpisz pełny numer, pod którym przedsiębiorstwo figuruje w Krajowym Rejestrze Sądowym. Jeśli jesteś wnioskodawcą, który nie podlega rejestracji w KRS, np. prowadzisz jednoosobową działalność gospodarczą, nie wypełniaj pola (zamiast tego wypełnij pole: *Inny rejestr*).

## *Numer kodu PKD przeważającej działalności* (lista rozwijana jednokrotnego wyboru)

Wybierz z listy rozwijanej numer kodu Polskiej Klasyfikacji Działalności (PKD) przeważającej w działalności przedsiębiorstwa, który jest uwidoczniony w dokumencie rejestrowym.

## *Możliwość odzyskania VAT* (lista rozwijana jednokrotnego wyboru)

Wybierz z listy rozwijanej czy masz możliwość odzyskania VAT poniesionego w związku z realizacją projektu, częściowego odzyskania VAT, czy nie masz takiej możliwości. Oświadczasz możliwość (bądź jej brak) odzyskania podatku VAT poprzez wybranie jednej z dostępnych opcji. Zwróć szczególną uwagę, że jeśli masz możliwość odzyskania podatku VAT poniesionego w związku z realizacją projektu, to kwoty wydatków ogółem nie mogą być

równe kwotom wydatków kwalifikowalnych wskazanych w Harmonogramie rzeczowo – finansowym. W przypadku możliwości odzyskania podatku VAT, kwota tego podatku nie jest wydatkiem kwalifikowalnym w projekcie, a zatem wartości kwoty wydatków ogółem i wydatków kwalifikowalnych powinny być od siebie różne (co najmniej o wartość kwoty podatku VAT).

#### *Uzasadnienie braku możliwości odzyskania VAT* (1000 znaków)

W przypadku braku możliwości odzyskania podatku VAT poniesionego w związku z realizacją projektu i uznania go za wydatek kwalifikowalny, przedstaw szczegółowe uzasadnienie zawierające podstawę prawną wskazującą na brak możliwości obniżenia VAT należnego o VAT naliczony zarówno na dzień sporządzania wniosku o dofinansowanie, jak również mając na uwadze planowany sposób wykorzystania w przyszłości (w okresie realizacji projektu oraz w okresie trwałości projektu) majątku wytworzonego w związku z realizacją projektu. W przypadku częściowej możliwości odzyskania VATu, przedstaw szczegółowe uzasadnienie oraz wskaż podstawę prawną. W przypadku, gdy podatek VAT nie jest uznany za kwalifikowalny, należy wpisać "nie dotyczy". VAT odzyskiwany w części jest również niekwalifikowalny.

#### <span id="page-9-0"></span>**1.4 ADRES**

Wybierz z listy województwo/powiat/gminę/miejscowość i nazwę ulicy oraz wpisz kod pocztowy/nr budynku i lokalu:

- w przypadku osób fizycznych prowadzących działalność gospodarczą podaj adres miejsca zamieszkania przedsiębiorcy,
- w przypadku spółki cywilnej podaj adres siedziby spółki,
- w przypadku osób prawnych podaj adres siedziby wnioskodawcy zgodny z danymi rejestrowymi.

W przypadku, gdy wnioskodawcą jest oddział przedsiębiorcy zagranicznego, należy podać adres siedziby oddziału przedsiębiorcy zagranicznego zgodny z danymi rejestrowymi.

Jeśli w adresie nie wystąpi nazwa ulicy, zaznacz, że "nie dotyczy".

## *Telefon*

Wpisz numer telefonu.

## *Adres e-mail*

Podaj adres e-mail.

#### *Adres strony www*

Podaj adres strony www. W przypadku braku strony www wpisz "nie dotyczy".

#### *Skrzynka ePUAP*

Wpisz adres skrzynki ePUAP, która będzie narzędziem do prowadzenia korespondencji pomiędzy Wnioskodawcą a NCBR w sytuacjach opisanych w Regulaminie Wyboru Projektów. Wpisując tu dane wyrażasz zgodę na używanie skrzynki ePUAP do doręczeń pism w rozumieniu Kodeksu postępowania administracyjnego.

## *Wspólnik (1,2,3)*

Jeśli w polu "Forma prawna" wybrałeś spółkę cywilną wypełnij dla każdego wspólnika spółki cywilnej odrębnie ze wskazaniem NIP i adresu miejsca zamieszkania wspólnika będącego osobą fizyczną.

#### *ADRES KORESPONDENCYJNY* (jeśli inny niż powyżej)

Podaj adres, na który należy doręczać lub kierować korespondencję w tym również w formie elektronicznej (e-mail), zapewniający skuteczną komunikację pomiędzy NCBR a Tobą przy ocenie wniosku o dofinansowanie.

#### <span id="page-10-0"></span>**1.5 OSOBA DO KONTAKTU**

Wpisz dane osoby, która będzie adresatem korespondencji roboczej dotyczącej projektu. Powinna to być osoba dysponująca pełną wiedzą na temat projektu, zarówno w kwestiach związanych z samym wnioskiem, jak i późniejszą realizacją projektu.

#### <span id="page-10-1"></span>**1.6 POTENCJALNA KONKURENCJA WNIOSKODAWCY**

#### (sekcja multiplikowana, opis limit 1000 znaków dla każdego wymienionego podmiotu)

Wskaż podmioty, które stanowią potencjalną konkurencję na rynku, na którym działasz – w zakresie branży, zbytu obecnych produktów (wyrobów i usług). Podaj nazwy, numery NIP (jeśli podmiot konkurencyjny nie posiada numeru NIP wpisz "0000000000") oraz opisz, w jaki sposób i w jakim zakresie przejawia się konkurencyjny charakter ich działalności w stosunku do Twojej działalności.

#### *Nazwa podstawowej jednostki organizacyjnej* (limit 200 znaków).

Uzupełnij pole, w przypadku uczelni, podaj np. wydział lub inną jednostkę organizacyjną uczelni określoną w statucie). W pozostałych przypadkach wpisz "nie dotyczy".

#### <span id="page-10-2"></span>**1.7 MIEJSCE REALIZACJI PROJEKTU**

#### (sekcja multiplikowana dla każdej lokalizacji)

Określ miejsce realizacji projektu poprzez podanie informacji dotyczących co najmniej województwa, powiatu, gminy poprzez wybranie jednej opcji z listy. W przypadku realizacji projektu w kilku lokalizacjach wskaż wszystkie.

W pierwszej kolejności wybierz główne miejsce realizacji projektu.

Nie możesz wskazać adresu podwykonawcy jako miejsca realizacji projektu.

## <span id="page-11-0"></span>II. REALIZACJA PROJEKTU

## <span id="page-11-1"></span>**2.1 ZESPÓŁ PROJEKTOWY**

Opisz kluczowe zasoby ludzkie niezbędne do zrealizowania prac zaplanowanych projekcie, które zostały opisane we wniosku ocenionym przez Komisję Europejską. Jeśli pozyskujesz zasoby w ramach podwykonawstwa (usługi podmiotów zewnętrznych), wskaż te podmioty (jeśli zostały już wyłonione) w części wniosku Podwykonawcy.

Opisz cały kluczowy personel badawczy i kadrę zarządzającą niezbędne do prawidłowej realizacji projektu. Określ, czy obecnie dysponujesz adekwatnymi zasobami ludzkimi do przeprowadzenia prac B+R.

Jeżeli ta sama osoba występuje w więcej niż jednej roli w projekcie opisz jej rolę i doświadczenie odrębnie.

**Uwaga:** KONFLIKT INTERESÓW. Kierownik B+R oraz kierownik zarządzający oraz osoby wykonujące w zastępstwie ich obowiązki nie mogą być jednocześnie wykonawcami jakichkolwiek prac po stronie podwykonawcy, w tym nie mogą pozostawać w stosunku służbowym lub innej formie współpracy z podwykonawcą (dotyczy stosunku pracy, stosunków cywilnoprawnych lub innych form współpracy). Pozostała kadra B+R nie może jednocześnie wykonywać tych samych prac w projekcie po stronie wnioskodawcy oraz podwykonawcy.

## *Dane członków zespołu projektowego*

Podaj dane tożsame z informacjami zawartymi we wniosku ocenionym przez Komisję Europejską:

- imię (limit 50 znaków),
- nazwisko (limit 100 znaków),
- wykształcenie (wybór z listy rozwijanej),
- tytuł naukowy / stopień naukowy (jeśli dotyczy) (limit 200 znaków),
- rola w projekcie (limit 200 znaków),

Wskaż, jaką rolę każda osoba będzie pełniła w projekcie, np.:

- o kierownika B+R,
- o członka kluczowego personelu B+R,
- o kierownika zarządzającego projektem czy
- o członka zespołu zarządzającego projektem.

Określając rolę poszczególnych osób w projekcie zachowaj spójność z informacjami zawartymi we wniosku ocenionym przez Komisję Europejską.

## *Stanowisko i zakres obowiązków w projekcie* (limit 500 znaków)

Podaj nazwę stanowiska, jakie pełnić będzie każda wskazana osoba z zespołu projektowego oraz przedstaw zakres obowiązków. Zwróć uwagę, aby nazwa stanowiska była tożsama z nazwą stanowiska w harmonogramie rzeczowo-finansowym. Zachowaj spójność opisu z informacjami zawartymi we wniosku ocenionym przez Komisję Europejską.

## *Wymiar zaangażowania w projekcie* (limit 100 znaków)

Określ, w których zadaniach dana osoba będzie zaangażowana w ramach projektu. Podaj również liczbę roboczomiesięcy zaangażowania w projekcie. Zachowaj spójność z wnioskiem ocenionym przez KE w instrumencie EIC Accelerator.

## *Status współpracy* (lista rozwijana jednokrotnego wyboru)

Podaj informacje dotyczące osób wykonujących prace w ramach projektu:

- czy jest pracownikiem wnioskodawcy (zatrudnionym na podstawie kodeksu pracy). Jeśli jesteś wnioskodawcą prowadzącym jednoosobową działalność gospodarczą również zaznacz tę opcję;
- czy zawarłeś umowę warunkową o współpracy (promesę zatrudnienia/ umowę przedwstępną);
- czy jest zatrudniona na podstawie umowy cywilnoprawnej, tj. umowy zlecenie;
- czy jest osobą współpracującą w rozumieniu ustawy o systemie ubezpieczeń społecznych.

## *Obecne zaangażowanie osoby w innych projektach* (jeśli dotyczy)

Wpisz obecne zaangażowanie osoby w innych projektach (nie tylko w projektach finansowanych w ramach funduszy unijnych) – wskaż tytuły projektów, instytucje realizujące projekty, jaką rolę dana osoba pełni w innych projektach, jaki jest wymiar zaangażowania (np. odpowiednik części ułamkowej etatu) oraz jaki jest okres zaangażowania w realizację innych projektów (podaj daty dzienne).

## *Personel B+R planowany do zaangażowania* (jeśli dotyczy) (limit znaków 3 000)

Określ wymagania wobec osób, których dopiero będziesz poszukiwać w celu zatrudnienia jako niezbędne, by uzupełnić obecnie posiadany zespół. Podaj m.in.: minimalny wymagany zakres wiedzy i doświadczenia, a także ich rolę i wymiar zaangażowania w prace B+R. Dodatkowo opisz sposób pozyskania nowych pracowników. Odnieś się do dostępności tego rodzaju pracowników na rynku pracy w najbliższej perspektywie (zgodnie z okresem realizacji prac B+R). Zachowaj spójność opisu z informacjami zawartymi we wniosku ocenionym przez Komisję Europejską.

## <span id="page-12-0"></span>**2.2 ZASOBY TECHNICZNE ORAZ WARTOŚCI NIEMATERIALNE I PRAWNE** *(nieujęte w HRF)*

Zachowaj spójność opisu zasobów z informacjami zawartymi we wniosku ocenionym przez Komisję Europejską.

Opisz posiadane zasoby techniczne oraz wartości niematerialne i prawne niezbędne do realizacji prac B+R: aparaturę naukowo – badawczą, nieruchomości, przyrządy, maszyny oraz wartości niematerialne i prawne (licencje, technologie, know-how, prawa własności

intelektualnej). Nie musisz posiadać wszystkich niezbędnych zasobów technicznych w momencie składania wniosku o dofinansowanie, część z nich możesz nabyć lub wynająć w trakcie realizacji prac B+R. W tej części wniosku opisz te zasoby, które nie będą finansowane w ramach projektu.

Uwaga: Zasoby techniczne oraz wartości niematerialne i prawne planowane do nabycia w ramach projektu opisz w części Harmonogram rzeczowo-finansowy. Nie uwzględniaj ich w tej części wniosku.

## <span id="page-13-0"></span>**2.3 PODWYKONAWCY**

Wskaż, czy planujesz zaangażowanie podwykonawcy/podwykonawców prac B+R - wybierz z listy rozwijanej TAK lub NIE.

## *Informacje o podwykonawcach* (pola multiplikowane dla każdego podwykonawcy)

Podaj, czy wybrałeś już podwykonawcę prac B+R oraz czy zawarłeś już umowę z podwykonawcą - wybierz z listy rozwijanej TAK lub NIE do każdego z pytań.

Zachowaj spójność opisu podwykonawców z informacjami zawartymi we wniosku ocenionym przez Komisję Europejską.

#### *Nazwa podwykonawcy* (limit znaków 500)

Jeśli dokonałeś już wyboru konkretnych podwykonawców, podaj ich nazwy. Jeśli planujesz zaangażować podwykonawcę, a na dzień złożenia wniosku jeszcze go nie wybrałeś, wpisz: "Podwykonawca nie został jeszcze wybrany".

#### *Nazwa podstawowej jednostki organizacyjnej podwykonawcy* (limit 200 znaków).

Uzupełnij pole w przypadku, gdy podwykonawcą jest uczelnia, podaj np. wydział lub inną jednostkę organizacyjną uczelni określoną w statucie. W pozostałych przypadkach wpisz "nie dotyczy".

#### *NIP podwykonawcy*

Podaj NIP. W przypadku spółki cywilnej w rubryce NIP podaj numer NIP spółki cywilnej. Jeśli planujesz zaangażować podwykonawcę, a na dzień złożenia wniosku jeszcze go nie wybrałeś, wpisz: "Podwykonawca nie został jeszcze wybrany".

#### *Zakres prac powierzonych podwykonawcy* (limit znaków 2000)

Wskaż, jaki zakres prac B+R zamierzasz powierzyć podwykonawcy, nawet jeśli jeszcze go nie wybrałeś.

#### <span id="page-13-1"></span>**2.4 PRZYGOTOWANIE DO REALIZACJI PROJEKTU**

## *Opis działań przygotowawczych do realizacji projektu* (limit 500 znaków)

Przedstaw działania przygotowawcze (poza dokumentami wskazanymi w tabeli poniżej), które zostały zrealizowane i te, które będą podjęte dla prawidłowej realizacji projektu.

## **DOKUMENTY** (jeśli dotyczy, sekcja multiplikowana)

## *Rodzaj dokumentu* (lista rozwijana)

Wybierz jakie pozwolenia/dokumentacje/koncesje/licencje/zgody/inne dokumenty są niezbędne, aby zrealizować projekt.

## *Opis dokumentu* (limit 500 znaków)

W przypadku, gdy posiadasz już (jeśli dotyczy) decyzję środowiskową, pozwolenie na budowę, koncesje, licencje, zgody lub inne dokumenty, w tym polu podaj numer dokumentu/sygnaturę, organ wydający oraz okres obowiązywania dokumentu. Jeśli odpowiednie dokumenty nie zostały jeszcze wydane, opisz, jakie pozwolenia/koncesje/zgody/licencje/inne dokumenty będziesz musiał uzyskać, aby zrealizować projekt.

#### *Data wydania dokumentu*

Podaj datę wydania dokumentu.

## *Planowana data wydania dokumentu*

Jeśli nie posiadasz jeszcze niezbędnych dokumentów, podaj planowaną datę ich wydania.

## <span id="page-14-0"></span>III. HARMONOGRAM RZECZOWO-FINANSOWY

#### <span id="page-14-1"></span>**3.1 ZADANIA**

## (sekcja multiplikowana dla każdego zadania)

#### *Nazwa zadania* (limit 500 znaków)

Wpisz nazwę zadania, która musi być unikalna w ramach projektu i jednoznacznie wskazująca to samo zadanie we wniosku ocenionym przez Komisję Europejską. Zastosuj format: "**W1, T1, [nazwa]**", gdzie: **W1** – oznaczenie pakietu prac (workpackage), **T1** oznaczenie zadania (task), **[nazwa]** – nazwa zadania]. Zachowaj spójność numerów pakietów prac i zadań z informacjami zawartymi we wniosku ocenionym przez Komisję Europejską.

W przypadku, gdy zadanie dotyczy kosztów pośrednich, wybierz w listy rozwijanej "TAK" w polu "Koszty uproszczone/ pośrednie". W przeciwnym wypadku zaznacz pole "NIE". W projekcie powinno być jedno zadanie o nazwie "Koszty pośrednie".

*Data rozpoczęcia:* wpisz datę rozpoczęcie zadania w formacie rrrr-mm-dd.

*Data zakończenia:* wpisz datę zakończenia zadania w formacie rrrr-mm-dd.

## *Opis planowanych prac B+R i rezultatów zadania (deliverables)* (limit 4000 znaków)

Przedstaw zakres prac w danym zadaniu, tożsamy z tym, który jest zaprezentowany we wniosku ocenionym przez Komisję Europejską. Zwróć uwagę, aby z opisu wynikał badawczorozwojowy charakter prac zaplanowanych w projekcie (tj. badania przemysłowe lub

eksperymentalne prace rozwojowe). Zachowaj spójność z zaplanowanymi kosztami zadania, a także zasobami posiadanymi oraz niezbędnymi do pozyskania.

Wskaż również rezultaty uzyskane w danym zadaniu (deliverables), zgodne z wnioskiem ocenionym przez Komisję Europejską.

W przypadku zadania "Koszty uproszczone/pośrednie" wpisz "nie dotyczy".

#### <span id="page-15-0"></span>**3.2 KAMIENIE MILOWE PROJEKTU**

#### *(sekcja multiplikowana dla każdego kamienia milowego)*

#### *Nazwa kamienia milowego* (limit 200 znaków)

Podaj nazwę minimum jednego kamienia milowego powiązanego z każdym poziomem gotowości technologicznej (TRL) osiąganym w projekcie. Mogą zostać podane również inne kamienie milowe, które wprost nie odnoszą się do TRL. Zachowaj spójność opisu kamieni milowych z informacjami zawartymi we wniosku ocenionym przez Komisję Europejską.

Kamienie milowe powinny stanowić istotny punkt projektu i przede wszystkim powinny cechować się niepewnością badawczą. Oznacza to, że kamienie milowe nie zawsze są bezwzględnie osiągane. Dlatego wybieraj takie elementy projektu, które pozwalają na ocenę efektu przeprowadzonych w zadaniu prac i zakładanego celu do osiągnięcia i jednocześnie dają się opisać w sposób mierzalny oraz obiektywnie weryfikowalny. Jako kamień milowy możesz wskazać np. osiągnięcie określonych wyników badań, uzyskanie krytycznych funkcji, stworzenie kluczowych komponentów technologii, zakończenie testów, stworzenie linii pilotażowej, opracowanie modelu lub prototypu przyszłego urządzenia o określonych parametrach, etc., zależnie od branży i specyfiki danego projektu.

#### *Opis kamienia milowego* (500 znaków)

Jeśli kamień milowy jest powiązany z osiągnięciem określonego TRL, wskaż w opisie jego numer (od TRL 5 do 8). Zachowaj spójność opisu kamieni milowych z informacjami zawartymi we wniosku ocenionym przez Komisję Europejską.

#### *Miesiąc realizacji projektu, w którym kamień milowy zostanie osiągnięty*

Podaj symbol oznaczający miesiąc realizacji projektu (w formacie M1, M2 itd.), w którym planowane jest osiągnięcie danego kamienia milowego.

#### *Parametry kamienia milowego* (limit 500 znaków)

Wskaż mierzalny parametr określający dany kamień milowy. Wartości parametrów powinny zakładać osiągnięcie danej wartości, przedziału lub poziomu maksymalnego/minimalnego.

Parametry powinny umożliwiać obiektywną ocenę stopnia osiągnięcia zakładanych w danym zadaniu celów badawczych, a także świadczyć o postępach prac w projekcie. Parametr powinien odzwierciedlać niepewność badawczą, czyli nie może być zawsze bezwzględnie osiągalny (czyli oczywisty, bez względu na przeprowadzone badania). Najlepiej jeśli jest wyrażony w jednostkach z układu SI. Tylko w wyjątkowych sytuacjach możesz stosować zapis bezwymiarowy, ale wówczas dla parametru określonego w procentach zdefiniuj wartość 100%, która będzie stanowiła punkt odniesienia. Jeśli jako kamień milowy wybierzesz np. zbudowanie urządzenia, to w parametrach skwantyfikuj jego cechy, a nie liczbę urządzeń jaką zbudujesz. Parametr "liczba urządzeń" nie wskazuje bowiem na oczekiwane rezultaty i jest zawsze osiągalny, nawet jeśli urządzenie nie będzie działać prawidłowo/zgodnie z oczekiwaniami.

*Opis sposobu weryfikacji osiągnięcia kamienia milowego* (limit 500 znaków) Wskaż jak zmierzysz, iż dany kamień milowy został osiągnięty.

## *Opis wpływu nieosiągnięcia kamienia na realizację projektu* (limit 500 znaków)

Przedstaw, jaki byłby wpływ ewentualnego braku osiągnięcia danego kamienia milowego na zasadność kontynuacji/przerwania/modyfikacji projektu.

Opisz jakie podejmiesz działania, gdy nie uda się osiągnąć zakładanego celu i jak to wpłynie na kontynuację projektu. Wymień czynniki, które spowodują, że bezwzględnie zakończysz realizację zadań. Możesz np. podać warunki, w których przypadkach konieczna i możliwa będzie modyfikacja projektu, a w których projekt zostanie wcześniej zamknięty.

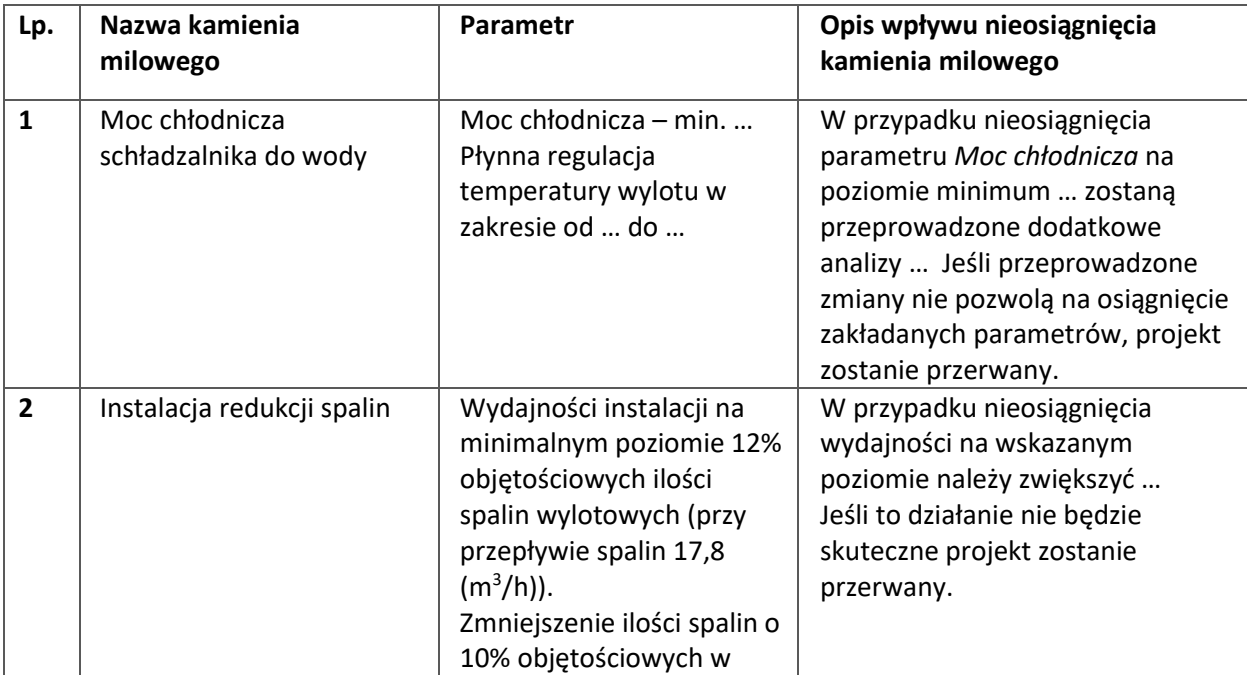

## Przykłady poprawnie zdefiniowanych kamieni milowych:

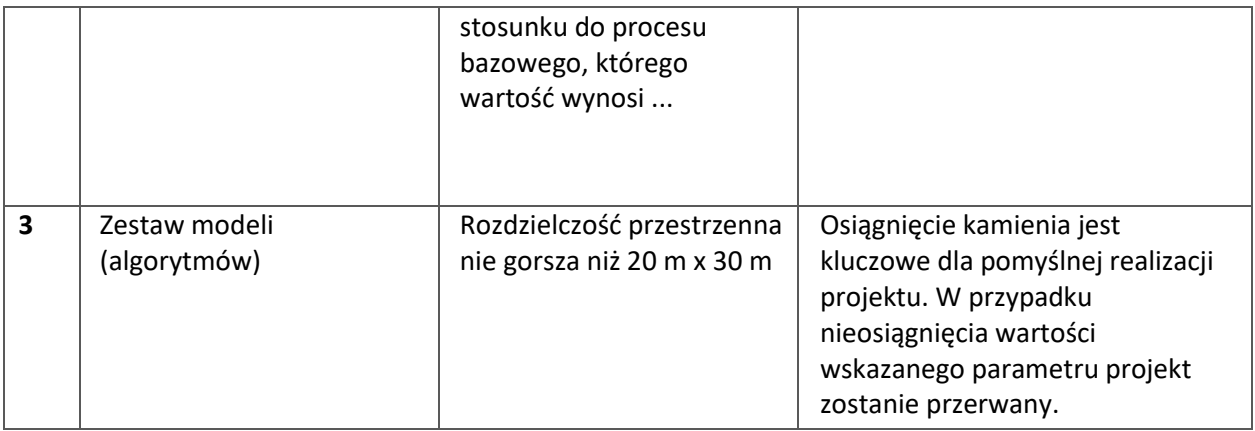

## <span id="page-17-0"></span>**3.3 WYKRES GANTTA**

Wykres Gantta generuje się automatycznie na podstawie harmonogramu rzeczowofinansowego.

## <span id="page-17-1"></span>**3.4 WYDATKI RZECZYWISTE**

Określ wydatki rzeczywiste dla projektu wypełniając poszczególne pola w systemie. Dodawaj kolejne wydatki używając przycisku "Dodaj".

Podaj nazwę kosztu (np. wynagrodzenie specjalisty ds. diagnostyki molekularnej) oraz przyporządkuj odpowiednią kategorię z listy rozwijanej "Kategoria kosztu SoE" (np. A. Koszty personelu). Są to kategorie kosztów tożsame z obowiązującymi w instrumencie EIC Accelerator programu "Horyzontu Europa"). Dodatkowo przyporządkuj odpowiednią "Kategorię kosztu CST", zgodnie z dokumentem "Rodzaje kosztów kwalifikowalnych w Seal of Excellence".

Następnie podaj wartość wydatków ogółem, wydatków kwalifikowalnych, kwotę dofinansowania, o którą wnioskujesz. Procent dofinansowania zostanie obliczony automatycznie na podstawie pól "Dofinansowanie" oraz "Wydatki kwalifikowalne". Maksymalne kwoty kosztów kwalifikowalnych oraz wysokość dofinansowania na projekt badawczo-rozwojowy określane są według zasad obowiązujących w EIC Accelerator programu "Horyzont Europa".

Jeżeli VAT jest niekwalifikowalny w Twoim projekcie to kwoty wydatków w polu "wydatki ogółem" powinny być wykazane w kwotach brutto (tj. z VAT), zaś w polu "wydatki kwalifikowalne" w kwotach netto (tj. bez VAT).

## *Uzasadnienie kosztu* (limit 1000 znaków)

Uzasadnij, że wysokość każdego kosztu wskazanego w harmonogramie jest dostosowana do zakresu zaplanowanych w projekcie czynności oraz, że każdy koszt jest niezbędny i bezpośrednio związany z realizacją działań zaplanowanych w projekcie.

**Uwaga:** Pamiętaj, że kategorie, maksymalne kwoty i metody obliczania kosztów kwalifikowalnych projektu badawczo-rozwojowego objętego pomocą publiczną udzielaną przez NCBR są takie, jak określone jako kwalifikowalne w przepisach programu EIC Accelerator "Horyzont Europa".

Opisz dla każdego wydatku z osobna, sposób w jaki je oszacowałeś oraz wskaż z nazwy źródła danych, na podstawie których określiłeś kwoty poszczególnych wydatków. Dla "personelu projektu" opisz, w jaki sposób przyjęto stawkę wynagrodzenia na stanowisku (dla pracowników własnych posłuż się obowiązującym regulaminem wynagradzania u pracodawcy, dla pracowników zatrudnianych można posłużyć się ogólnodostępnymi danymi nt. średnich wynagrodzeń na analogicznych stanowiskach w danym regionie; podaj nazwę raportu, stanowisko odniesienia z raportu według którego szacowałeś stawkę wynagrodzenia). Podaj informacje dotyczące nakładu pracy, wymiaru etatu dla umów o pracę, czasu zaangażowania, liczby zatrudnionych osób. W przypadku ogólnodostępnych cenników wskaż źródło.

Do każdego wydatku przypisz nazwę zadania, wybierając z listy rozwijanej.

## <span id="page-18-0"></span>**3.5 PODSUMOWANIE WYDATKÓW RZECZYWISTYCH (W PODZIALE NA ZADANIA)**

Po wypełnieniu tabeli "Wydatki rzeczywiste" zostanie wygenerowana automatycznie tabela "Podsumowanie wydatków rzeczywistych" w podziale na zadania.

#### <span id="page-18-1"></span>**3.6 PODSUMOWANIE WYDATKÓW RZECZYWISTYCH (W PODZIALE NA KATEGORIE SOE)**

Po wypełnieniu tabeli "Wydatki rzeczywiste" zostanie wygenerowana automatycznie tabela "Podsumowanie wydatków rzeczywistych" w podziale na kategorie kosztów SoE.

#### <span id="page-18-2"></span>**3.7 KOSZTY UPROSZCZONE**

Pola: *Rodzaj pomocy publicznej, Rodzaj metody uproszczonej Kategoria kosztów SoE, Kategoria kosztów CST* zostaną wypełnione automatycznie przez system.

#### *Wydatki ogółem*

Wartość zostanie uzupełniona automatycznie na podstawie pola "Wydatki kwalifikowalne"

#### *Wydatki kwalifikowalne*

Wpisz wartość kosztów kwalifikowalnych biorąc pod uwagę zasady obowiązujące w instrumencie EIC Accelerator.

Koszty pośrednie rozliczane są metodą ryczałtową i stanowią 25% bezpośrednich kosztów kwalifikowalnych wskazanych w zasadach instrumentu EIC Accelerator.

#### *Dofinansowanie*

Wpisz wartość dofinansowania biorąc pod uwagę intensywność pomocy zgodną z zasadami instrumentu EIC Accelerator (tj. maksymalnie 70% wartości kosztów kwalifikowalnych).

Procent dofinansowania zostanie wyliczony automatycznie.

#### *Informacja o metodzie uproszczonej*

Pole zostanie wypełnione automatycznie stawką ryczałtową "25%".

#### *Uzasadnienie kosztu* (2000 znaków)

Podaj uzasadnienie dla planowanych do poniesienia kosztów uproszczonych/pośrednich.

#### <span id="page-19-0"></span>**3.8 PODSUMOWANIE BUDŻETU**

Tabela **"Wydatki w ramach projektu"** oraz **"Wydatki w podziale na kategorie kosztów CST"** zostaną wygenerowane automatycznie na podstawie danych zawartych w harmonogramie rzeczowo – finansowym projektu.

**Uwaga**: Maksymalna wielkość pomocy publicznej na projekty badawczo-rozwojowe obejmujące badania przemysłowe i eksperymentalne prace rozwojowe, którym przyznano certyfikat Seal of Excellence w ramach programu "Horyzont Europa", nie przekracza równowartości 2 500 000 euro dla jednego MŚP i na jeden projekt badawczo-rozwojowy.

Na potrzeby przygotowania i oceny wniosków o dofinansowanie projektów do przeliczenia wartości dofinansowania/pomocy publicznej stosuje się kurs średni walut obcych Narodowego Banku Polskiego obowiązujący w dniu ogłoszenia konkursu.

## <span id="page-19-1"></span>**3.9 ZDOLNOŚĆ WNIOSKODAWCY DO FINANSOWEJ REALIZACJI PROJEKTU**

## *Źródła finansowania wydatków*

Wskaż wartość wydatków ogółem oraz wartość wydatków kwalifikowalnych w ramach projektu w podziale na poszczególne źródła. Wartość środków wspólnotowych (wartość dofinansowania) zostanie uzupełniona automatycznie na podstawie danych z harmonogramu rzeczowo – finansowego projektu. Wskaż wartość środków prywatnych w podziale na poszczególne źródła. Wartość środków prywatnych zostanie obliczona automatycznie na podstawie wartości wpisanych w wierszach: środki własne, kredyt, pożyczka, inne (jakie).

## *Analiza zdolności do finansowej realizacji projektu* (limit 2000 znaków)

Wpisz podsumowanie analizy zdolności do finansowej realizacji projektu, która stanowi załącznik do wniosku.

# <span id="page-20-0"></span>IV. WDROŻENIE WYNIKÓW PRAC B+R

## (Limit znaków: 5000)

Podaj formę i opisz sposób wdrożenia do działalności gospodarczej wyników prac B+R uzyskanych w projekcie (zaplanowane działania i zasoby niezbędne do wdrożenia). Zachowaj spójność opisu z informacjami zawartymi we wniosku ocenionym przez Komisję Europejską w zakresie strategii komercjalizacji.

Termin wdrożenia nie może być późniejszy niż 4 lata od daty zakończenia realizacji projektu.

# <span id="page-20-1"></span>V. ZGODNOŚĆ PROJEKTU Z POLITYKAMI HORYZONTALNYMI UNII EUROPEJSKIEJ

## <span id="page-20-2"></span>**5.1 HORYZONTALNE ZASADY RÓWNOŚCI SZANS I NIEDYSKRYMINACJI**

## *Pozytywny wpływ projektu na realizację zasady równości szans i niedyskryminacji*, *w tym dostępności dla osób z niepełnosprawnościami* (limit 4000 znaków)

**Zasada równości szans i niedyskryminacji** oznacza wdrożenie działań umożliwiających wszystkim osobom sprawiedliwe i pełne uczestnictwo we wszystkich dziedzinach życia, bez względu na przesłanki tj. płeć, rasa, w tym kolor skóry oraz cechy genetyczne, pochodzenie etniczne, w tym język, przynależność do mniejszości narodowej, urodzenie oraz pochodzenie społeczne, majątek, religia, światopogląd,

w tym przekonania, poglądy polityczne lub wszelkie inne poglądy, niepełnosprawność, wiek, orientacja seksualna.

**Dostępność** jest to możliwość korzystania z infrastruktury, transportu, technologii i systemów informacyjno-komunikacyjnych oraz produktów i usług. Pozwala ona w szczególności osobom z niepełnosprawnościami i osobom starszym na korzystanie z nich na zasadzie równości z innymi osobami. W przypadku projektów realizowanych dostępność oznacza, że wszystkie ich produkty (w tym także świadczone usługi) mogą być wykorzystywane (używane) przez każdą osobę. Przykładami tych produktów są: strona lub aplikacja internetowa, materiały szkoleniowe, konferencja.

**Przeanalizuj projekt pod kątem potencjalnego wpływu finansowanych działań i ich efektów na sytuację osób z niepełnosprawnościami lub innych osób o cechach, które mogą stanowić ww. przesłanki dyskryminacji.** Celem analizy jest zidentyfikowanie obszarów oraz możliwych do podjęcia działań. Analiza ma pomóc w przygotowaniu opisu i może mieć dowolną formę.

Wyniki analizy wskaż we wniosku o dofinansowanie uwzględniając odniesienie do wszystkich przesłanek dyskryminujących, tj. **płci, rasy**, w tym koloru skóry oraz cech genetycznych, **pochodzenia etnicznego**, w tym języka, przynależności do mniejszości narodowej, urodzenia oraz pochodzenia społecznego, majątku, **religii, światopoglądu**, w tym przekonań, poglądów politycznych lub wszelkich innych poglądów, **niepełnosprawności, wieku, orientacji seksualnej**. Jeżeli zidentyfikujesz inne niż wymienione powyżej przesłanki dyskryminujące – wskaż je i również uzasadnij wpływ projektu w tym zakresie.

**Uzasadnij, dlaczego projekt będzie miał pozytywny wpływ** na realizację zasady równości szans i niedyskryminacji, w tym dostępności dla osób z niepełnosprawnością, o której mowa w z art. 9 ust. 1-3 rozporządzenia Parlamentu Europejskiego i Rady 2021/1060) oraz Wytycznych dotyczących realizacji zasad równościowych w ramach funduszy unijnych na lata 2021-2027 (dalej: Wytyczne.

Wskaż konkretne działania realizowane w ramach projektu potwierdzające pozytywny wpływ projektu na realizację zasady równości szans i niedyskryminacji,

w tym dostępności dla osób z niepełnosprawnościami.

**Przez pozytywny wpływ należy rozumieć** zapewnienie dostępności infrastruktury, środków transportu, towarów, usług, technologii i systemów informacyjno-komunikacyjnych oraz wszelkich produktów projektów (w tym także usług), które nie zostały uznane za neutralne, dla wszystkich ich użytkowników/użytkowniczek – zgodnie ze standardami dostępności dla polityki spójności 2021–2027 stanowiącymi załącznik do ww. Wytycznych.

Przeprowadzając analizę projektu pod kątem zapewnienia równości szans i niedyskryminacji możesz skorzystać z poniższych pytań:

- czy w projekcie stosuję politykę antydyskryminacyjną np. w procesie rekrutacji, zatrudnienia, warunków pracy, wynagrodzenia, awansów, oceny pracowników, itp.?
- czy posiadam regulacje określające wymagania dotyczące działań antydyskryminacyjnych, antymobbingowych, zapobiegających molestowaniu seksualnemu oraz innych działań zapobiegających ich występowaniu np. regulaminy, instrukcje, inne wewnętrzne dokumenty?
- czy korzystam/ zapewniam pracownikom możliwość uczestnictwa w szkoleniach antydyskryminacyjnych, antymobbingowych, zarzadzania różnorodnością, *work-life balance,* itp.*?*
- czy zapewniam inne rozwiązania antytyskryminacyjne np. elastyczne godziny pracy, urlopy opiekuńcze umożliwiające zapewnienie osobistej opieki lub wsparcia osobie zależnej, itp.?

Pamiętaj, żeby realizować projekt **z uwzględnieniem działań antydyskryminacyjnych** ze względu na wskazane powyżej przesłanki, dostępności **oraz koncepcją uniwersalnego projektowania** (o ile dotyczy).

**Koncepcja uniwersalnego projektowania** oznacza takie projektowanie produktów, środowiska, programów i usług, żeby były one użyteczne dla wszystkich, w możliwie największym stopniu, bez potrzeby adaptacji lub specjalistycznego projektowania. Uniwersalne projektowanie jest realizowana przez zastosowanie co najmniej standardów dostępności, stanowiących załącznik do Wytycznych. Standardy dotyczą takich obszarów jak cyfryzacja, transport, architektura, edukacja, szkolenia, informacja i promocja. Użyteczność i zasadność stosowania poszczególnych standardów zależy od charakteru projektu, jednak każdy wnioskodawca

w szczególności:

- w podejmowanych w ramach realizacji projektu działaniach informacyjnopromocyjnych powinien zastosować standard informacyjno-promocyjny,
- tworząc wszelkie dokumenty elektroniczne w ramach projektu powinien zastosować standard cyfrowy,
- budując lub przebudowując obiekty architektoniczne (hale produkcyjne, biura, parkingi itd.) powinien zastosować standard architektoniczny.

Przeprowadzając analizę projektu pod kątem zapewnienia dostępności i uniwersalnego projektowania można skorzystać z poniższych pytań:

- czy informacje o projekcie na mojej stronie internetowej są czytelne dla każdego i czy są przygotowane zgodnie ze standardem Web Content Accessibility Guidelines  $(WCAG)^1$ ?
- czy pamiętam o przygotowaniu informacji o projekcie w różnych kanałach informacyjnych np. ulotki, plakaty, nagrane w polskim języku migowym, z użyciem transkrypcji, audiodeskrypcji, napisów rozszerzonych, itp.?
- czy produkty są zaprojektowane zgodnie z zasadą uniwersalnego projektowania (szczegółowy opis produktów zamieść w pkt *Produkty / usługi w projekcie)*?
- czy z efektów mojego projektu lub usługi będą mogły w pełni skorzystać osoby ze specjalnymi potrzebami:
	- ✓ niewidome,
	- ✓ niedowidzące,
	- ✓ głuche,
	- ✓ słabosłyszące,
	- $\checkmark$  poruszające się na wózku inwalidzkim
	- $\checkmark$  chodzące o lasce lub kuli,
	- ✓ osoby z niepełnosprawnością intelektualną,
	- $\checkmark$  osoby starsze.
	- $\checkmark$  osoby z innymi ukrytymi schorzeniami, tj. np. padaczka, cukrzyca, choroby krążenia, kręgosłupa, reumatyzm?
- czy siedziba projektu/ biura są dostępne i pamiętam o zapewnieniu dostępności i opisaniu dostępności, tj. informacji o szerokości drzwi, usytuowaniu biura w budynku, w jaki sposób do niego trafić, itp.?
- czy przy realizacji zamówień zgodnie z przepisami dotyczącymi zamówień publicznych sporządzam opis przedmiotu zamówienia uwzględniający wymagania w zakresie

<sup>1</sup> zbiór rekomendacji zapewniających dostępność cyfrową treści stron internetowych i aplikacji mobilnych możliwie szerokiej grupie użytkowników, włączając w to osoby z niepełnosprawnościami

dostępności dla osób z niepełnosprawnościami oraz projektowania uniwersalnego lub aspektów społecznych<sup>2</sup> w zakresie zatrudniania osób z niepełnosprawnościami? Wskaż odpowiednio:

• *Nazwa produktu/usługi* (limit 100 znaków)

Wpisz nazwę usługi/produktu w ramach projektu. Wskaż i uzasadnij, w jaki sposób poszczególne usługi/produktu projektu będą dostępne dla osób z niepełnosprawnościami.

• *Wpływ* (lista jednokrotnego wyboru) Wybierz z listy rozwijanej czy dany produkt/usługa ma pozytywny czy neutralny wpływ.

## • *Uzasadnienie* (limit 500 znaków)

Uzasadnij, w jaki sposób poszczególne produkty projektu będą dostępne dla osób z niepełnosprawnościami. Pamiętaj, że produktami/ usługami w projekcie są te, które powstaną w wyniku realizacji projektu, ale również te produktu/ usługi, które są nabywane w ramach projektu, tj. środki trwałe, wartości niematerialne i prawne. Dostępność produktu/ usługi będzie zapewniona w szczególności, jeśli nie będą zawierały elementów/cech stanowiących bariery w jego użytkowaniu dla osób z niepełnosprawnościami. Dla określenia dostępności produktu/ usługi projektu dla osób z niepełnosprawnościami możesz np. wskazać (jeśli dotyczy), że produkt projektu będzie dostępny dla wszystkich użytkowników bez względu na ich sprawność bez konieczności jego specjalnego przystosowania dla osób

z niepełnosprawnościami. W takim przypadku musisz uzasadnić powyższe twierdzenie w odniesieniu do wszystkich ww. przesłanek.

Zwróć uwagę, że dostępność może być zapewniona przede wszystkim dzięki stosowaniu koncepcji uniwersalnego projektowania przy uwzględnieniu zapewnienia:

- 1) równych szans dla wszystkich,
- 2) elastyczności w użytkowaniu,
- 3) prostoty i intuicyjności w użyciu,
- 4) postrzegalności informacji,
- 5) tolerancji na błędy,
- 6) niewielkiego wysiłku fizycznego podczas użytkowania,
- 7) rozmiaru i przestrzeni wystarczającej do użytkowania,
- 8) mobilności,
- 9) sprawności sensorycznej,
- 10) komunikowania się,
- 11) percepcji.

Przeprowadź analizę produktów/ usług projektu, która pomoże Ci uzasadnić dostępność, tj. określić jakie produkty/ usługi i w jaki sposób będą dostosowane do potrzeb osób z niepełnosprawnościami. Podczas przeprowadzenia analizy, na wzór analizy przeprowadzonej dla całego projektu, odpowiedz na pytanie czy z opisywanego produktu

<sup>2</sup> Więcej na ten temat na stronie UZP: [https://www.uzp.gov.pl/baza-wiedzy/zrownowazone-zamowienia](https://www.uzp.gov.pl/baza-wiedzy/zrownowazone-zamowienia-publiczne/spoleczne-zamowienia/przydatne-informacje/klauzule-spoleczne)[publiczne/spoleczne-zamowienia/przydatne-informacje/klauzule-spoleczne](https://www.uzp.gov.pl/baza-wiedzy/zrownowazone-zamowienia-publiczne/spoleczne-zamowienia/przydatne-informacje/klauzule-spoleczne)

lub usługi będą mogły w pełni skorzystać osoby ze specjalnymi potrzebami (np. wskazane powyżej). Po przeprowadzeniu analizy podaj nazwę produktu/ usługi i uzasadnij dostępności dla osób z niepełnosprawnościami, tzn. opisz w jaki sposób produkt/ usługa będzie dostosowany, aby zapewnić dostępność i możliwość korzystania z niego przez osoby z niepełnosprawnościami lub innych użytkowników. W przypadku, gdy produkt/ usługa ma charakter neutralny wobec zasady równości szans i niedyskryminacji zaznacz, że produkt będzie neutralny i również uzasadnij neutralność produktu (w polu uzasadnienie).

Produkt/ usługa może być uznana za "neutralny" wyłącznie w przypadku gdy nie ma swoich bezpośrednich użytkowników/użytkowniczek np., instalacje elektryczne, linie przesyłowe, automatyczne linie produkcyjne, zbiorniki retencyjne, nowe lub usprawnione procesy technologiczne).

## *Zgodność projektu z zasadą równości kobiet i mężczyzn* (limit 1 000 znaków)

Zasada równości kobiet i mężczyzn oznacza wdrożenie działań mających na celu osiągnięcie stanu, w którym kobietom i mężczyznom przypisuje się taką samą wartość społeczną, równe prawa i równe obowiązki. To również stan, w którym kobiety i mężczyźni mają równy dostęp do korzystania z zasobów (np. środki finansowe, szanse rozwoju). Zasada ta ma gwarantować możliwość wyboru drogi życiowej bez ograniczeń wynikających ze stereotypów płci. Realizacja zasady równości kobiet i mężczyzn ma zapewnić w szczególności równe prawo do kształcenia, zatrudnienia i awansów, do wynagradzania za pracę, do zabezpieczenia społecznego oraz do zajmowania równorzędnych stanowisk i pełnienia funkcji. Zasada ta ma gwarantować też możliwość wyboru drogi życiowej bez ograniczeń wynikających ze stereotypów płci.

## **Pamiętaj, że projekt musi zapewniać równość kobiet i mężczyzn i przeanalizuj projekt pod tym kątem.**

Przeprowadzając analizę projektu możesz skorzystać z poniższych pytań:

- czy w projekcie stosuję równość kobiet i mężczyzn np. w procesie rekrutacji, zatrudnienia, warunków pracy, wynagrodzenia, awansów, oceny pracowników, itp.?
- czy posiadam regulacje określające wymagania dotyczące działań związanych z równością kobiet i mężczyzn, antymobbingowych, zapobiegających molestowaniu seksualnemu oraz innych przeciwdziałających ich stosowaniu np. regulaminy, instrukcje, inne wewnętrzne dokumenty?
- czy zapewniam pracownikom możliwość uczestnictwa np. w szkoleniach/ innych wydarzeniach na równych zasadach*?*
- czy zapewniam inne rozwiązania zapewniające równość kobiet i mężczyzn np. elastyczne godziny pracy, urlopy opiekuńcze umożliwiające zapewnienie osobistej opieki lub wsparcia osobie zależnej, itp.?

Zwróć uwagę, że **przez zgodność z zasadą równość kobiet i mężczyzn należy rozumieć**, z jednej strony zaplanowanie takich działań w projekcie, które wpłyną na wyrównywanie szans danej płci będącej w gorszym położeniu (o ile takie nierówności zostały zdiagnozowane w

projekcie). Z drugiej strony - stworzenie takich mechanizmów, aby na żadnym etapie wdrażania projektu nie dochodziło do dyskryminacji i wykluczenia ze względu na płeć.

Po przeprowadzeniu analizy opisz i uzasadnij, dlaczego projekt będzie zgodny z zasadą równości kobiet i mężczyzn, o której mowa w z art. 9 ust. 1-3 rozporządzenia Parlamentu Europejskiego i Rady 2021/1060 oraz Wytycznych.

Wskaż konkretne działania realizowane w ramach projektu potwierdzające zgodność projektu z realizacją zasady i uzasadnij je w odniesieniu do projektu.

**Neutralność projektu** jest dopuszczalna w stosunku do zasady równości kobiet i mężczyzn. Zwróć jednak uwagę, że o neutralności projektu można mówić tylko wtedy, kiedy opiszesz i uzasadnisz dlaczego projekt nie jest w stanie zrealizować jakichkolwiek działań w zakresie zgodności z tą zasadą

## <span id="page-25-0"></span>**5.2 ZGODNOŚĆ PROJEKTU Z KARTĄ PRAW PODSTAWOWYCH**

#### (limit 4000 znaków)

Opisz w jaki sposób zostanie zapewniona zgodność projektu z art. 1, 3-8, 10, 15, 20-23, 25- 28, 30-33 Karty Praw Podstawowych. Poprzez zaznaczenie właściwej opcji wyboru zadeklaruj, że projekt będzie neutralny względem pozostałych artykułów Karty Praw Podstawowych.

## <span id="page-25-1"></span>**5.3 ZGODNOŚĆ PROJEKTU Z KONWENCJĄ O PRAWACH OSÓB NIEPEŁNOSPRAWNYCH** (limit 4000 znaków)

Opisz w jaki sposób zostanie zapewniona zgodność projektu z art. 2-7, 9 Konwencji o Prawach Osób Niepełnosprawnych. Poprzez zaznaczenie właściwej opcji wyboru zadeklaruj, czy projekt będzie neutralny względem pozostałych artykułów Konwencji o Prawach Osób Niepełnosprawnych.

## <span id="page-25-2"></span>**5.4 ZASADA ZRÓWNOWAŻONEGO ROZWOJU**

## *Zgodność projektu z przepisami w zakresie ochrony środowiska* (lista rozwijana+ limit 500 znaków dla każdego aktu prawnego, minimum jeden wybór z listy)

Wybierz z listy rozwijanej akty prawne potwierdzające zgodność projektu z przepisami w zakresie ochrony środowiska. Masz do wyboru następujące akty prawne:

- $\bullet$  ustawa OOŚ ti. Ustawa o udostepnianiu informacii o środowisku i jego ochronie, udziale społeczeństwa w ochronie środowiska oraz o ocenach oddziaływania na środowisko<sup>3</sup>,
- $\bullet$  ustawa Prawo ochrony środowiska<sup>4</sup>,

<sup>3</sup> Ustawa o udostępnianiu informacji o środowisku i jego ochronie, udziale społeczeństwa w ochronie środowiska oraz o ocenach oddziaływania na środowisko (Dz.U. 2022 poz. 1029 z późn. zm)

<sup>4</sup> Ustawa z dnia 27 kwietnia 2001 r. Prawo ochrony środowiska (Dz.U.2022 poz. 2556 z poźn. zm.)

- ustawa Prawo wodne<sup>5</sup>,
- ustawa o ochronie przyrody<sup>6</sup>,
- $\bullet$  ustawa o odpadach<sup>7</sup>,
- inne (w polu uzasadnienie wpisz jakie jakie).

Jeżeli chcesz wskazać inne akty prawne wskaż je w polu "Uzasadnienie". Opisz, w jakim zakresie twój projekt będzie zgodny z przepisami ujętymi w danym akcie prawnym. Opisz, jakie przepisy ochrony środowiska i w jakim zakresie będą miały zastosowanie w projekcie, który realizujesz.

## *Zgodność z zasadami 6R lub innymi aspektami środowiskowymi* (lista rozwijana)

Wybierz z listy rozwijanej czy projekt będzie zgodny z zasadami 6R lub czy będzie miał pozytywny wpływ na inne aspekty środowiskowe (nieobjęte zasadami 6R). W zależności od dokonanego wyboru rozwiną się adekwatne pola do uzupełnienia.

**Zasada** *refuse (odmów)* polega na rezygnacji z użycia materiałów, substancji lub produktów, które nie nadają się do ponownego użycia, naprawiania lub recyklingu lub które charakteryzują się negatywnym oddziaływaniem na środowisko lub na życie i zdrowie ludzi. Stosowanie zasady "*odmów (refuse)"* powinno być potwierdzone całkowitym (100%) wyeliminowaniem materiałów, substancji lub produktów, które nie nadają się do ponownego użycia, naprawiania lub recyklingu lub mających negatywne oddziaływanie na życie i zdrowie ludzi oraz na środowisko. Należy wykazać te materiały, substancje lub produkty, które zostały wyeliminowane w wyniku realizacji projektu w stosunku do dotychczasowej produkcji lub w stosunku do tradycyjnych metod jej prowadzenia (w przypadku gdy wnioskodawca nie prowadził do tej pory produkcji).

Stosowanie zasady "refuse (odmów)" może być też potwierdzone prowadzeniem badań dotyczących rezygnacji z użycia materiałów, substancji lub produktów, które nie nadają się do ponownego użycia, naprawiania lub recyklingu lub które charakteryzują się negatywnym oddziaływaniem na środowisko lub na życie i zdrowie ludzi i poparte np. wskaźnikiem dotyczącym liczby badań lub liczby produktów/procesów objętych tymi badaniami. **Zasada** *"reduce (ogranicz)"* polega na zmniejszeniu zużycia zasobów odnawialnych i nieodnawialnych, materiałów, substancji lub produktów poprzez zastosowanie odpowiednich działań technologicznych, logistycznych lub ekonomicznych. Ograniczenie powinno prowadzić do realnego zmniejszenia zużywanych zasobów odnawialnych (np. woda, gleba), nieodnawialnych (np. surowce mineralne: energetyczne, metaliczne, chemiczne, skalne oraz organiczne) lub materiałów, substancji lub produktów w trakcie lub w wyniku realizacji projektu w stosunku do dotychczasowej działalności lub w stosunku do tradycyjnych metod jej prowadzenia.

<sup>5</sup> Ustawa z dnia 20 lipca 2017 r. Prawo wodne (Dz.U. 2022 poz. 2625 z poźn. zm.)

<sup>6</sup> Ustawa z dnia 16 kwietnia 2004 r. o ochronie przyrody (Dz.U.2022 poz. 916 z późn. zm.)

<sup>7</sup> Ustawa z dnia 14 grudnia 2012 r. o odpadach (Dz.U. 2022 poz. 699 z późn. zm.)

Zasada *"reduce (ogranicz)"* może mieć zastosowanie również w usługach ICT np. poprzez stosowanie rozwiązań pozwalających na zredukowanie zużytej energii elektrycznej przez sprzęt komputerowy np. poprzez korzystanie z usług chmurowych, raportowanie śladu węglowego i jego redukcję, korzystanie z optymalizacji serwerów, poprawę czasu używania aplikacji tak aby minimalizować czas spędzony z aplikacją tzw. "user experience", umożliwianie stosowania trybu ciemnego tzw. "dark mode" obniżającego zużycie energii przez urządzenia, ograniczanie liczby zapytań i przesyłanych danych, opracowanie lub zmianę algorytmów w taki sposób, żeby zużywały mniej prądu.

Jedną z form zastosowania tej zasady może być również wprowadzanie modeli biznesowych, które zmniejszają liczbę wytwarzanych produktów – przykładem może być model "produkt jako usługa" (Product-as-a-Service – "PaaS"). Model ten polega na zapewnieniu użytkownikowi końcowemu dostępu do funkcjonalności danego produktu/zasobu zamiast produktu/zasobu. W takim modelu właścicielem produktu pozostaje jego producent, oferujący usługi w abonamencie lub opłacie za użycie.

Stosowanie zasady *"reduce (ogranicz)"* powinno być potwierdzone wskazaniem konkretnych zasobów, materiałów, substancji lub produktów, których wykorzystanie w wyniku realizacji projektu zostało zminimalizowane i jednocześnie nie spowodowało znacznego wzrostu wykorzystania innych zasobów, materiałów, substancji lub produktów w trakcie lub w wyniku realizacji projektu w stosunku do dotychczasowej działalności lub w stosunku do tradycyjnych metod jej prowadzenia (w przypadku gdy wnioskodawca nie prowadził do tej pory działalności).

Stosowanie zasady *"reduce (ogranicz)"* może być też potwierdzone prowadzeniem badań dotyczących zmniejszenia zużycia zasobów, materiałów, substancji lub produktów poprzez zastosowanie odpowiednich działań technologicznych, logistycznych lub ekonomicznych i poparte wskaźnikiem dotyczącym np. liczby badań lub liczby produktów/procesów objętych tymi badaniami.

Zasada "używaj ponownie (reuse)" polega na ponownym wykorzystaniu materiałów, surowców lub produktów, które zamiast stać się odpadem w jednym procesie produkcyjnym lub usługowym stają się surowcem dla innego. Zasada ta może też prowadzić do wykorzystania materiałów, surowców lub produktów do nowych funkcji jeśli w obecnej postaci nie znajdują już zastosowania.

Stosowanie zasady "używaj ponownie (reuse)" powinno być potwierdzone wskazaniem konkretnych materiałów, substancji lub produktów, które w trakcie lub w wyniku realizacji projektu zostaną ponownie skierowane do wykorzystania, lub którym zostanie nadana nowa, mająca znaczenie w danej lub innej działalności, funkcja. Zmiana, powinna zostać wykazana w odniesieniu do dotychczasowej działalności lub mieć odniesienie do tradycyjnych metod jej prowadzenia (w przypadku gdy wnioskodawca nie prowadził do tej pory działalności). Należy wykazać w postaci mierzalnego wskaźnika ilość materiałów, substancji lub produktów skierowanych do ponownego wykorzystania.

Stosowanie zasady *"używaj ponownie (reuse)"* może być też potwierdzone prowadzeniem badań dotyczących zaawansowanych technologii regeneracji produktów lub tworzeniem systemów promujących ponowne użycie i poparte wskaźnikiem dotyczącym np. liczby badań lub produktów/procesów objętych tymi badaniami.

Stosowanie zasady *"używaj ponownie (reuse)"* może być też potwierdzone prowadzeniem badań i wdrażaniem innowacji dotyczących zaawansowanych technologii regeneracji produktów lub tworzeniem systemów promujących ponowne użycie.

**Zasada** "naprawiaj (recover)" polega na wprowadzeniu w ramach projektu takich rozwiązań technologicznych, logistycznych i marketingowych, które zapewniają dostępność części zamiennych, instrukcji obsługi i napraw, informacji technicznych lub innych narzędzi, sprzętu lub oprogramowania pozwalających na naprawę i ponowne użycie produktów bez szkody dla ich jakości i bezpieczeństwa.

Stosowanie zasady "naprawiaj (recover)" polega też na wydłużaniu cyklu życia produktu poprzez umożliwienie jego naprawy, odświeżenia czy poprawy estetyki lub na tworzeniu kompleksowych systemów promujących naprawę produktów np. poprzez wprowadzanie standardów technologicznych, oferowanie części zmiennych, prac naprawczych lub tworzenie produktu w sposób umożliwiający jego naprawę.

Stosowanie zasady "*naprawiaj (recover)"* powinno być potwierdzone wskazaniem konkretnych produktów lub ich elementów, dla których w trakcie lub w wyniku realizacji projektu zostanie wprowadzona możliwość ich naprawy, odświeżenia, odnowienia lub ulepszenia. Zmiana spowodowana realizacją projektu powinna zostać wykazana w odniesieniu do dotychczasowej działalności podmiotu lub mieć odniesienie do tradycyjnych metod prowadzenia danej działalności (w przypadku gdy wnioskodawca nie prowadził do tej pory działalności). Zmiana może dotyczyć także sprzętu i maszyn (np. zakup urządzeń regenerowanych/ naprawianych zapewniających odpowiednią jakość i bezpieczeństwo użytkowania).

Stosowanie zasady "naprawiaj (recover)" może być też potwierdzone prowadzeniem badań i wdrażaniem innowacji dotyczących zaawansowanych technologii regeneracji produktów lub tworzeniem systemów promujących naprawienia i regeneracje produktów. Należy wykazać w postaci mierzalnego wskaźnika liczbę produktów lub elementów, dla których w wyniku realizacji projektu zostanie wprowadzona możliwość ich naprawy, odświeżenia, odnowienia lub ulepszenia. Mierzalnym wskaźnikiem może być również wykazanie o ile wydłuży się czas życia produktu/ lub elementu w wyniku wprowadzonych zmian zgodnych z zasadą "*naprawiaj (recover)".*

Stosowanie zasady "naprawiaj (recover)" może być też potwierdzone prowadzeniem badań dotyczących zaawansowanych technologii regeneracji produktów lub tworzeniem systemów promujących naprawienia i regeneracje produktów i poparte wskaźnikiem dotyczącym np. liczby badań lub liczby produktów/procesów objętych tymi badaniami.

**Zasada** *"oddaj do recyklingu (recycle)"* dotyczy sytuacji, w której produktu, materiału lub substancji nie można użyć ponownie lub naprawić/zregenerować, a powstałe w wyniku

takiej sytuacji odpady nie mogą zostać ponownie użyte ani nie mogą utracić statusu odpadu. Odpady takie zgodnie z zasadą (recycle) należy skierować do przetworzenia celem ponownego wykorzystania w pierwotnym celu lub przekształcić w nowe materiały i produkty. Za zgodny z zasadą (*recycle*) należy też uznać recykling organiczny polegający na obróbce tlenowej, w tym kompostowaniu, lub obróbce beztlenowej odpadów, które ulegają rozkładowi biologicznemu w kontrolowanych warunkach przy wykorzystaniu mikroorganizmów, w wyniku której powstaje materia organiczna lub np. metan, oraz odzysk materiałów.

Stosowanie zasady *"oddaj do recyklingu (recycle)"* powinno być potwierdzone wskazaniem konkretnych materiałów, substancji lub produktów, które w trakcie lub w wyniku realizacji projektu zostały skierowane do recyklingu, a co do których niemożliwe było zastosowanie zasad: "*używaj ponownie (reuse)"* lub "*naprawiaj (recover)"*. Zmiana powinna zostać wykazana w odniesieniu do dotychczasowej działalności podmiotu lub mieć odniesienie do tradycyjnych metod prowadzenia danej działalności (w przypadku gdy wnioskodawca nie prowadził do tej pory działalności). Zmiana może dotyczyć także sprzętu i maszyn. Ponadto za zgodne z tą zasadą uznane zostanie wykorzystanie w działalności materiałów, substancji lub produktów, które pochodzą z recyklingu, w tym po utracie statusu odpadów. Należy wykazać w postaci mierzalnego wskaźnika ilość materiałów, substancji lub produktów skierowanych do recyklingu lub które pochodzą z recyklingu i zostały wykorzystane w działalności Wnioskodawcy w trakcie lub w wyniku realizacji projektu.

Stosowanie zasady oddaj do recyklingu (*recycle*) może być też potwierdzone prowadzeniem badań dotyczących zaawansowanych technologii recyklingu i poparte wskaźnikiem dotyczącym np. liczby badań lub liczby produktów/procesów objętych tymi badaniami. Zgodnie z **zasadą** *"zastanów się co możesz zrobić lepiej (rethink)"* każdy, kto podejmuje działania powodujące lub mogące powodować powstanie odpadów lub oddziaływanie na środowisko, powinien takie działania zaplanować i zaprojektować (*rethink*) przy użyciu takich sposobów produkcji lub form usług oraz surowców i materiałów, aby zapobiegać powstawaniu odpadów lub istotnie je ograniczać lub ograniczać ich negatywne oddziaływanie na życie i zdrowie ludzi oraz na środowisko. Istotą tej zasady jest planowanie i projektowanie z uwzględnieniem pełnego cyklu życia danego produktu lub usługi. W tym celu niezbędne jest identyfikowanie materiałów, substancji lub produktów będących głównymi źródłami oddziaływania na środowisko lub powstawania odpadów a następnie podejmowanie działań w celu zapobiegania lub ograniczenia ich wykorzystania. Stosowanie zasady "zastanów się co możesz zrobić lepiej (rethink)" powinno być potwierdzone przeprowadzeniem badań i ocen w zakresie środowiskowej oceny cyklu życia (np. LCA, Life Cycle Assessment) lub oceną śladu środowiskowego produktu (np. PEF, Product Environmental Footprint) lub przeprowadzeniem innej certyfikacji środowiskowej (np. ISO 14001, EMAS) lub uzyskaniem oznakowania ekologicznego (np. Ecolabel) lub weryfikacji technologii środowiskowej (np. ETV) dla wyrobu lub usługi będącej przedmiotem działalności, która wynika z zaplanowanej realizacji projektu.

Za zgodne z zasadą *"zastanów się co możesz zrobić lepiej (rethink)"* zostanie uznane także prowadzenie zakupów, w ramach projektu, zgodnie z kryteriami zielonych zamówień publicznych, (w tym z uwzględnieniem na etapie zakupu lub procedury udzielenia zamówienia parametrów związanych ze zużyciem energii).

Za stosowanie zasady "zastanów się co możesz zrobić lepiej (rethink)" nie będzie uznawane. przeprowadzenie oceny oddziaływania na środowisko<sup>8</sup>. Ocena ta ma bowiem za zadanie określić środowiskowe warunki jej realizacji w zakresie, w jakim wnioskuje o nie inwestor.

#### *Projekt będzie realizowany zgodnie z zasadami 6R* (lista rozwijana)

Wybierz z listy rozwijanej co najmniej dwie zasady z 6R:

- odmów (refuse),
- ogranicz (reduce),
- używaj ponownie (reuse),
- naprawiaj (recover),
- oddaj do recyklingu (recycle),
- zastanów się co możesz zrobić lepiej (rethink).

## *Opis sposobu realizacji projektu zgodnie z powyżej wybranymi zasadami 6R* (limit 2000 znaków)

Opisz, które zasady 6R i w jakim zakresie będą miały zastosowanie w projekcie. Odnieś się do wszystkich wybranych zasad 6R.

Na potwierdzenie spełniania co najmniej dwóch zasad z 6R, przedstaw adekwatne wskaźniki środowiskowe. Wskaźniki (nazwa, wartości i metodologie) opisz w sekcji "Wskaźniki projektu" poprzez funkcję "dodaj wskaźnik".

## *Opis pozytywnego wpływu na inne aspekty środowiskowe w ramach projektu (nie objęte zasadami 6R)* (limit 1000 znaków)

Opisz pozytywny wpływ realizowanego projektu na inne aspekty środowiskowe nie objęte zasadami 6R.

Na potwierdzenie wykazania pozytywnego wpływu na inne aspekty środowiskowe niż zasady 6R przedstaw adekwatne wskaźniki środowiskowe. Wskaźniki (nazwa, wartości i metodologie) opisz w sekcji "Wskaźniki projektu" poprzez funkcję "dodaj wskaźnik". W przypadku pozytywnego wpływu na inne aspekty środowiskowe przedstaw takie wskaźniki, które ulegną **poprawie co najmniej o 10%** w porównaniu do wartości wskaźników przed realizacją projektu.

<sup>8</sup> O której mowa w ustawie z dnia 3 października 2008 r. o udostępnianiu informacji o środowisku i jego ochronie, udziale społeczeństwa w ochronie środowiska oraz o ocenach oddziaływania na środowisko (t.j. Dz. U. z 2022 r. poz. 1029 z późn. zm.).

# <span id="page-31-0"></span>VI. WSKAŹNIKI PROJEKTU

#### <span id="page-31-1"></span>**6.1 WSKAŹNIKI PRODUKTU i REZULTATU**

Wskaźniki służą do pomiaru osiąganych postępów w projekcie, odzwierciedlają też specyfikę projektu i jego rezultaty. Pamiętaj, że realizacja podanych wskaźników będzie weryfikowana w trakcie i po zakończeniu realizacji projektu oraz będzie warunkowała wypłatę dofinansowania i wykonanie obowiązków wynikających z Umowy o dofinansowanie. Musisz dysponować dokumentacją potwierdzającą wykonanie założonych w projekcie wskaźników. W przypadku nieosiągnięcia wskaźników projektu, dofinansowanie może zostać obniżone proporcjonalnie do stopnia nieosiągnięcia wskaźników.

W tabelach we wniosku wykaż odpowiednie wartości dot. wszystkich **wymaganych wskaźników produktu i rezultatu** adekwatne dla wnioskowanego wsparcia. Należy stosować się do instrukcji dotyczącej poszczególnych wskaźników w tabelach poniżej.

# *Wskaźniki produktu*

Produkt należy rozumieć, jako bezpośredni efekt realizacji projektu, mierzony konkretnymi wielkościami.

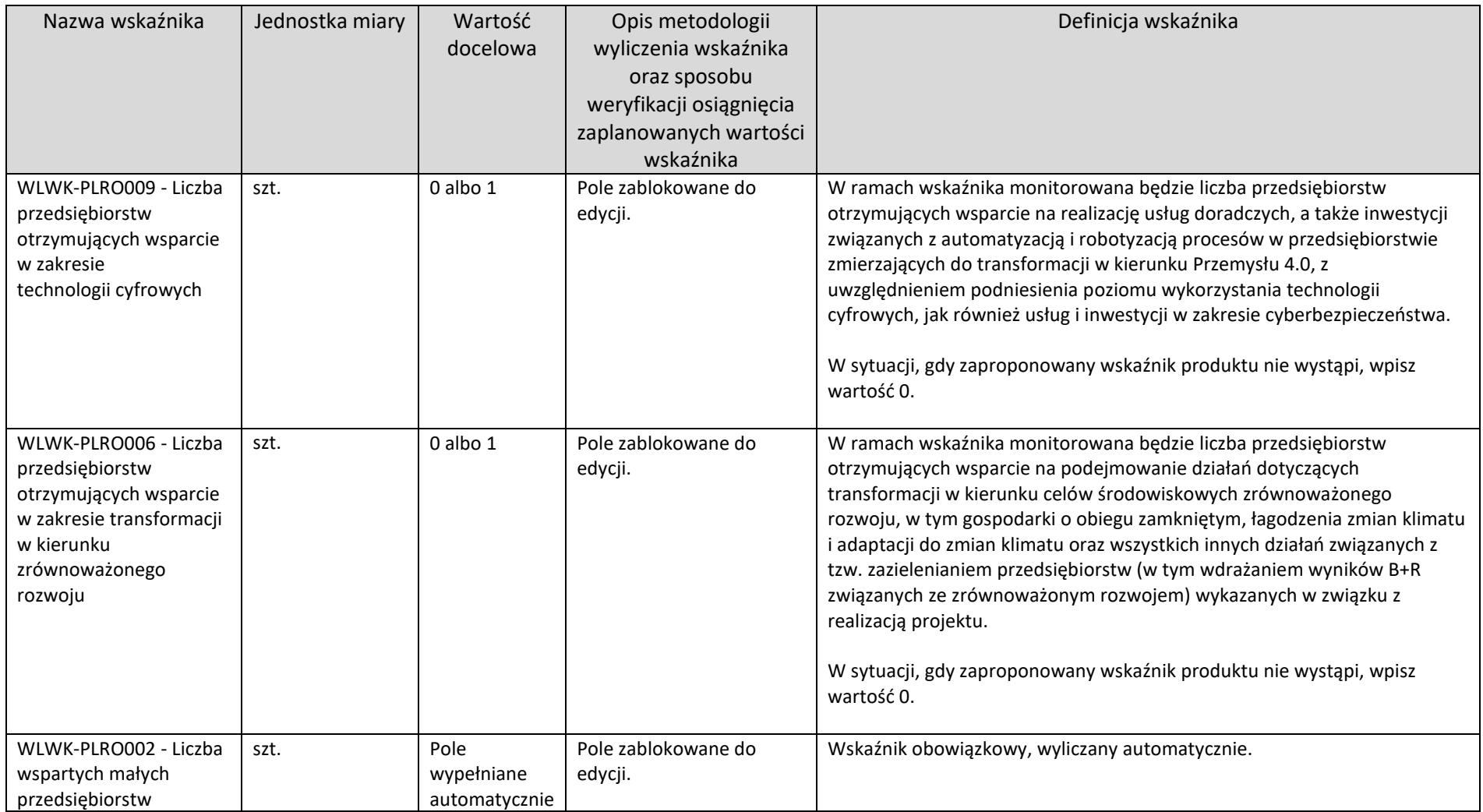

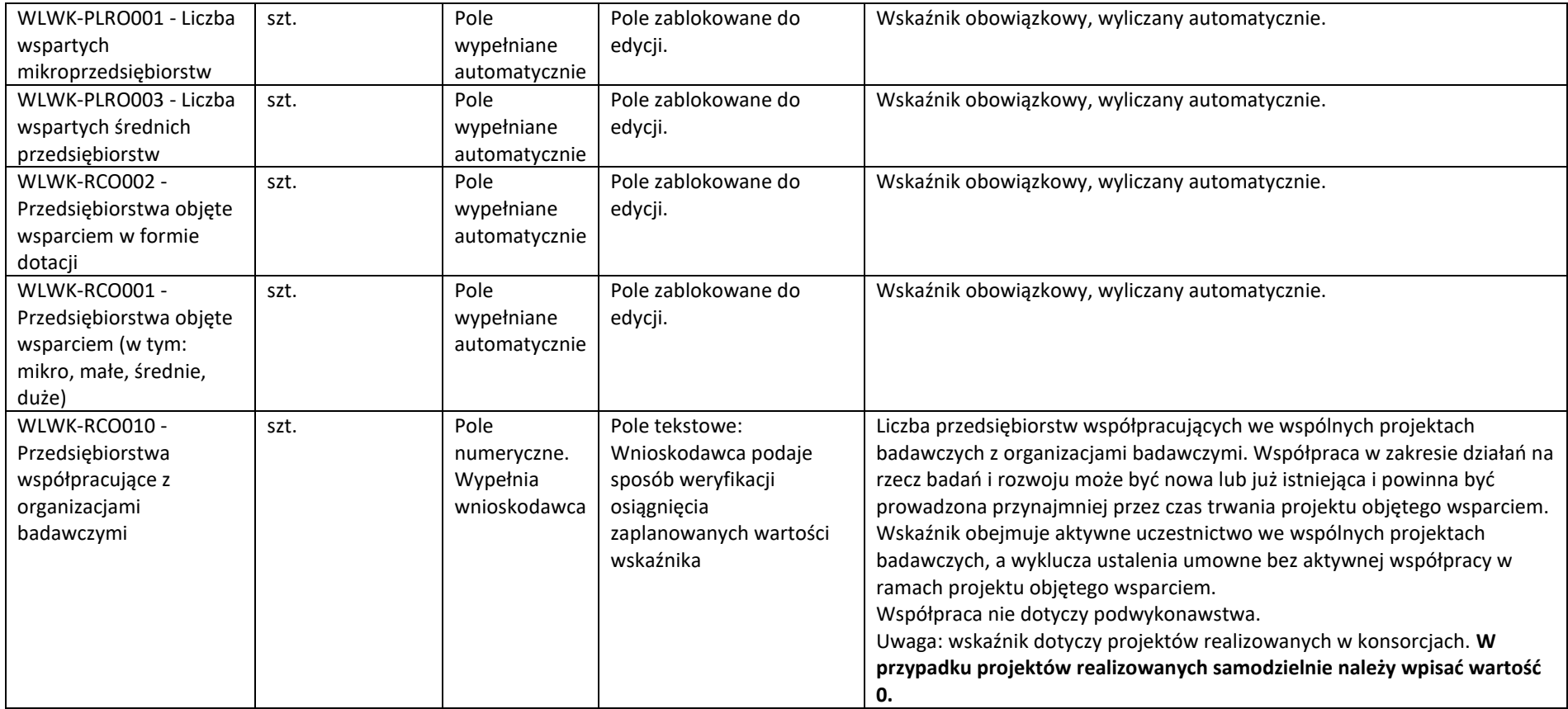

## *Wskaźniki rezultatu*

Rezultat należy rozumieć jako bezpośrednie (dotyczące wnioskodawcy) efekty wynikające ze zrealizowanego projektu, mierzone po zakończeniu realizacji projektu lub jego części.

Rok bazowy to rok rozpoczęcia realizacji projektu. W przypadku gdy projekt rozpoczyna się 1 stycznia danego roku, rokiem bazowym może być rok poprzedzający. Podaj wartość bazową przed rozpoczęciem realizacji projektu (stan wskaźnika w przedsiębiorstwie Wnioskodawcy).

Rok docelowy określ zgodnie z definicjami dla każdego wskaźnika z tabeli poniżej. Wartość docelowa to stan wskaźnika po zakończeniu realizacji projektu.

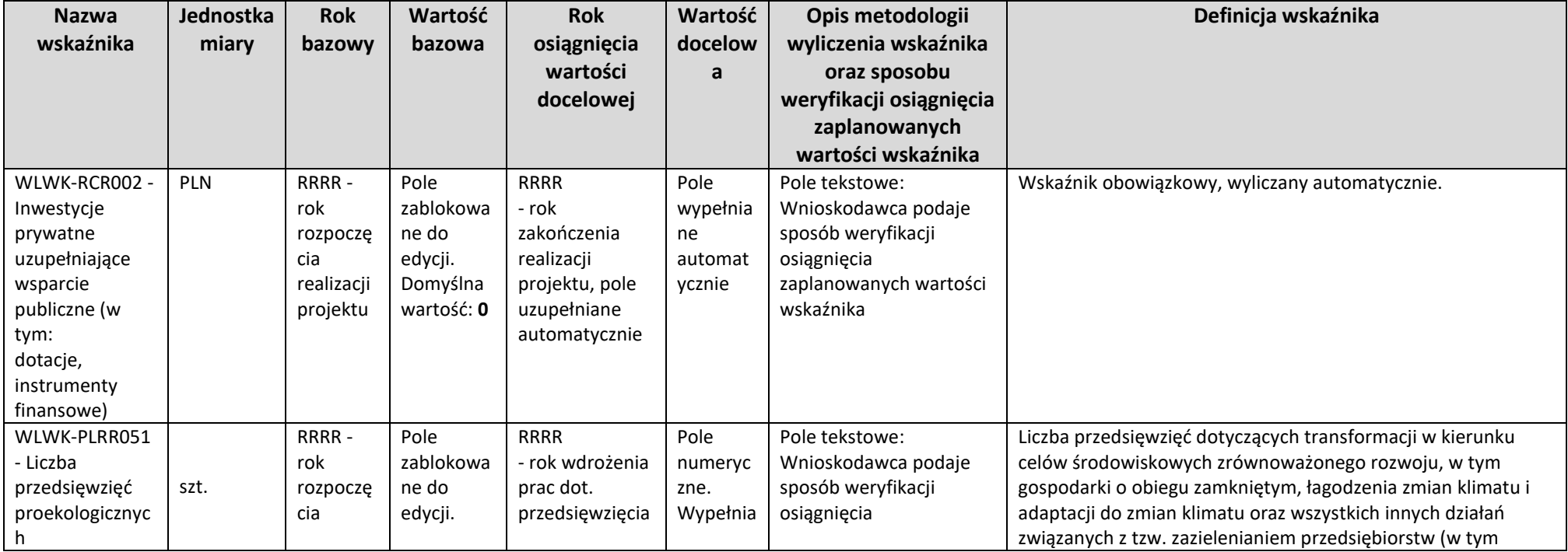

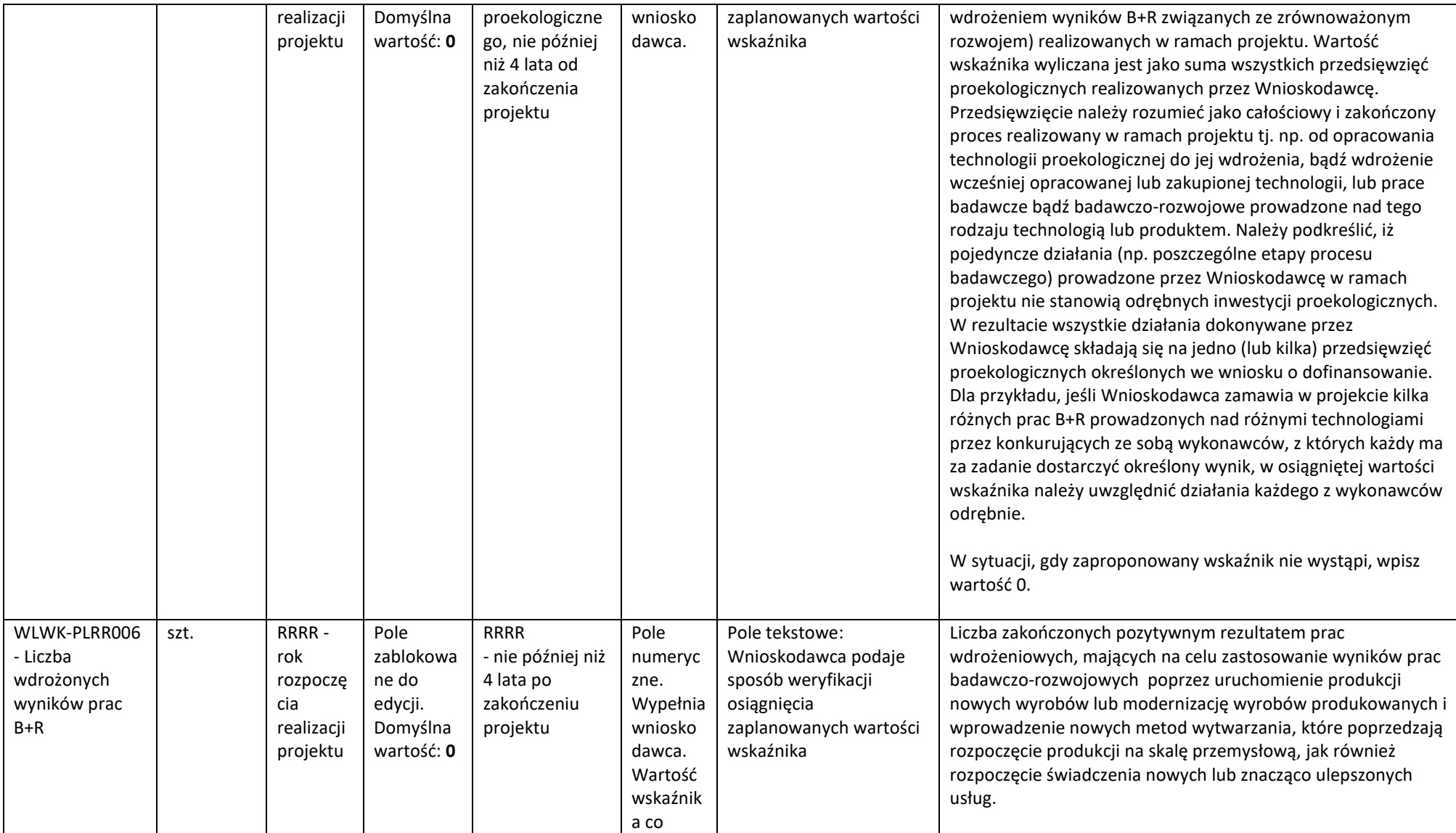

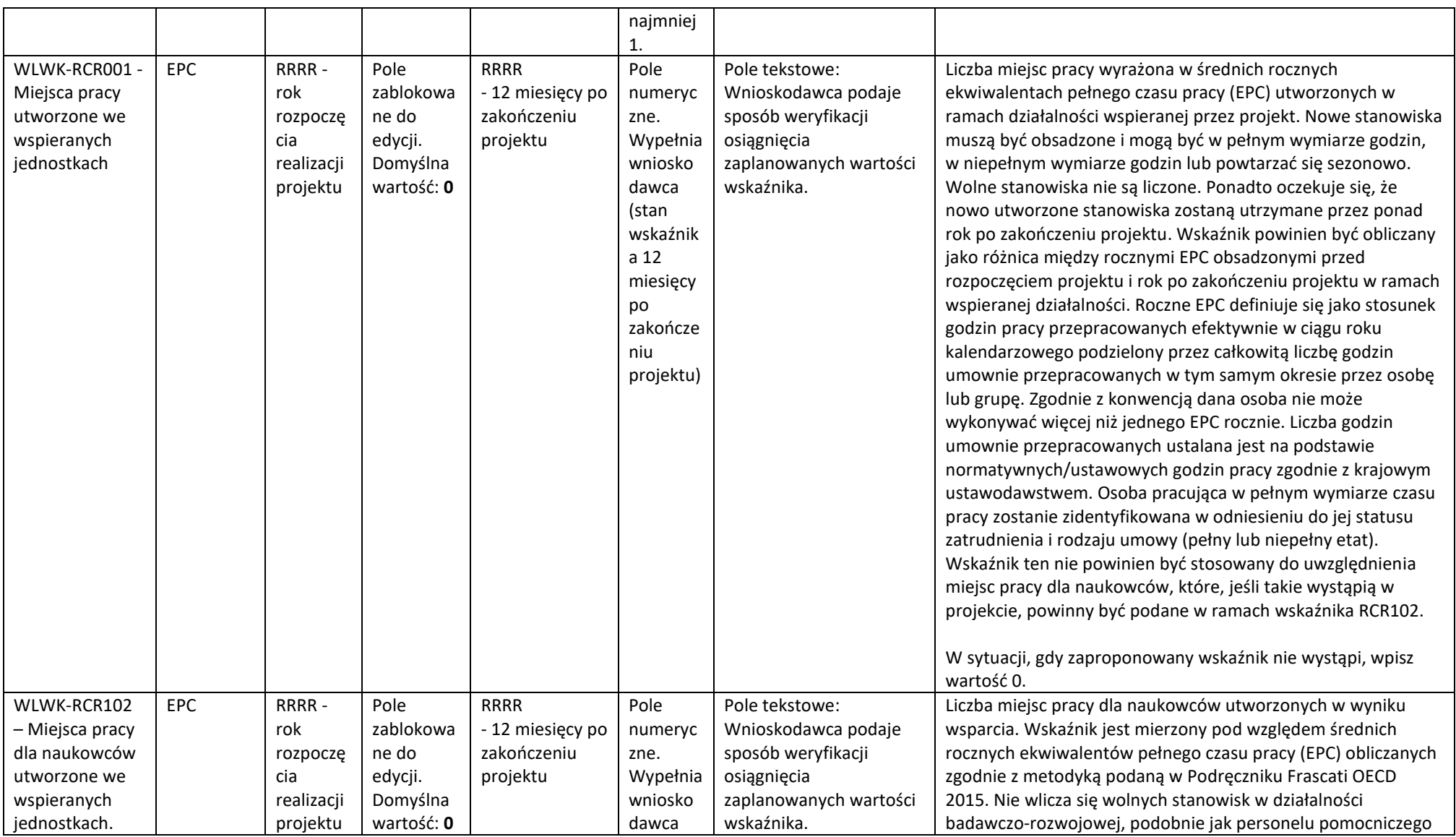

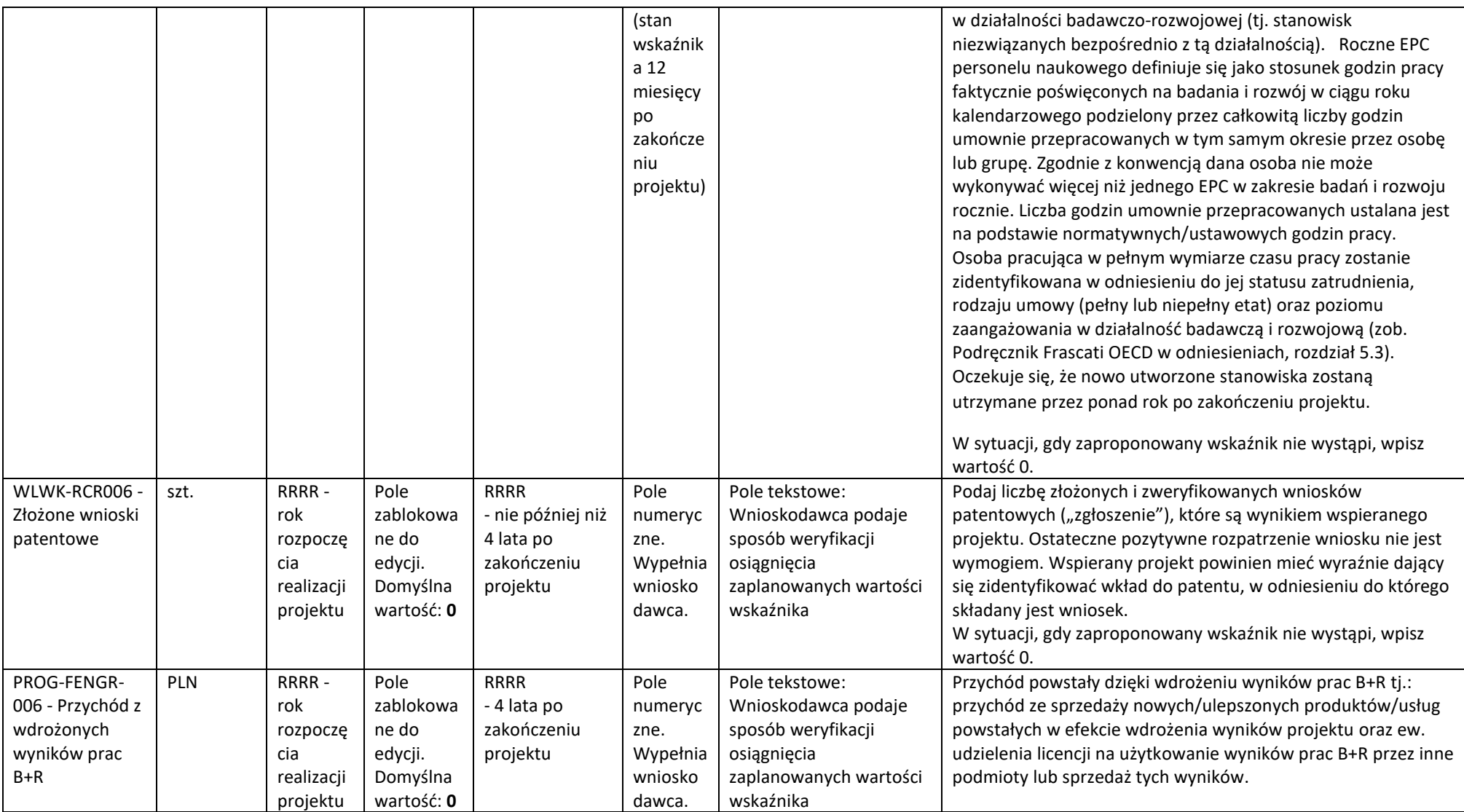

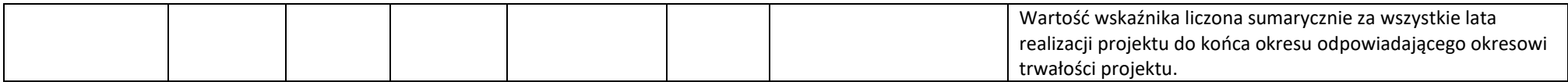

## <span id="page-39-0"></span>**6.2 WSKAŹNIKI ZRÓWNOWAŻONEGO ROZWOJU**

Obligatoryjnie musisz uzupełnić wskaźniki rezultatu potwierdzające spełnienie zasady zrównoważonego rozwoju tj. realizacji co najmniej dwóch z zasad 6R lub wskaźników określających inne aspekty środowiskowe. Wskaźniki powinny odzwierciedlać stosowanie zasad 6R lub pozytywny wpływ na inne aspekty środowiskowe w ramach projektu, które opisałeś w części Wniosku "Zgodność Projektu z politykami horyzontalnymi Unii Europejskiej". Poprzez funkcję "dodaj wskaźnik" podaj nazwę wskaźnika, wartości bazowe i docelowe, rok bazowy oraz rok osiągniecia wartości docelowej, a także opisz metodologię wyliczenia wskaźnika oraz sposób weryfikacji osiągnięcia zaplanowanych wartości wskaźnika.

Dla każdej zasady wybranej z **6R** przedstaw adekwatny wskaźnik.

Dla **innych aspektów środowiskowych** przedstaw przynajmniej jeden wskaźnik. Określając wskaźniki środowiskowe możesz posiłkować się wskaźnikami z Listy Wskaźników Kluczowych lub określić je samodzielnie. W przypadku pozytywnego wpływu na inne aspekty środowiskowe przedstaw takie wskaźniki, które ulegną poprawie **co najmniej o 10%** w porównaniu do wartości wskaźników przed realizacją projektu.

Pamiętaj, że wskaźniki środowiskowe będą raportowane, monitorowane i kontrolowane na miejscu realizacji projektu.

Jako rok bazowy wskaż rok, w którym planujesz rozpoczęcie realizacji projektu. W przypadku gdy projekt rozpoczyna się 1 stycznia danego roku, rokiem bazowym może być rok poprzedzający. Jako rok docelowy wpisz rok kolejny po zakończeniu realizacji projektu.

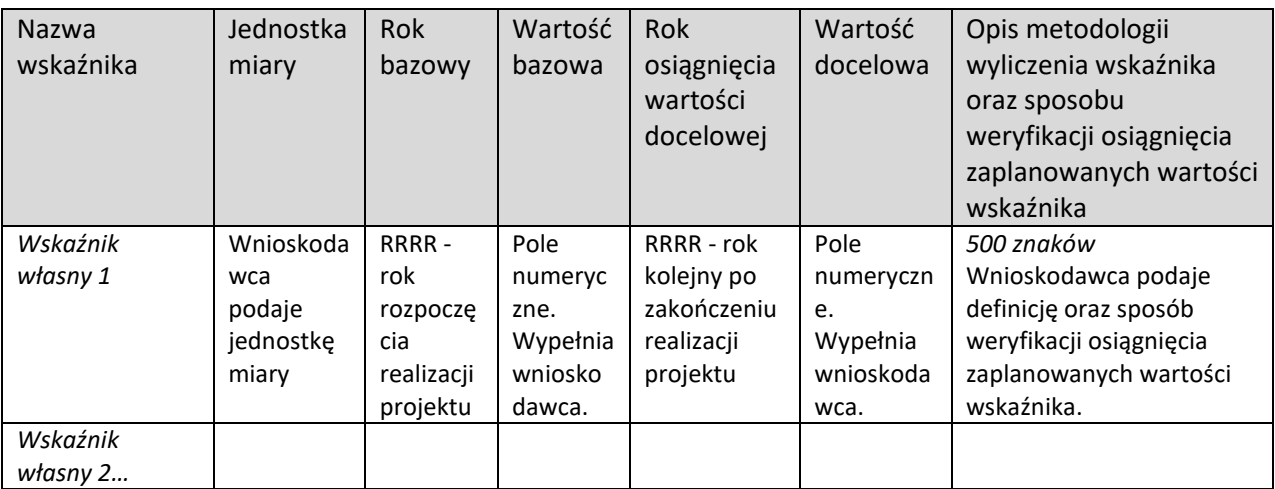

#### **Wskaźniki dotyczące zgodności z zasadą 6 R**

# **Wskaźniki dotyczące pozytywnego wpływu na inne aspekty środowiskowe**

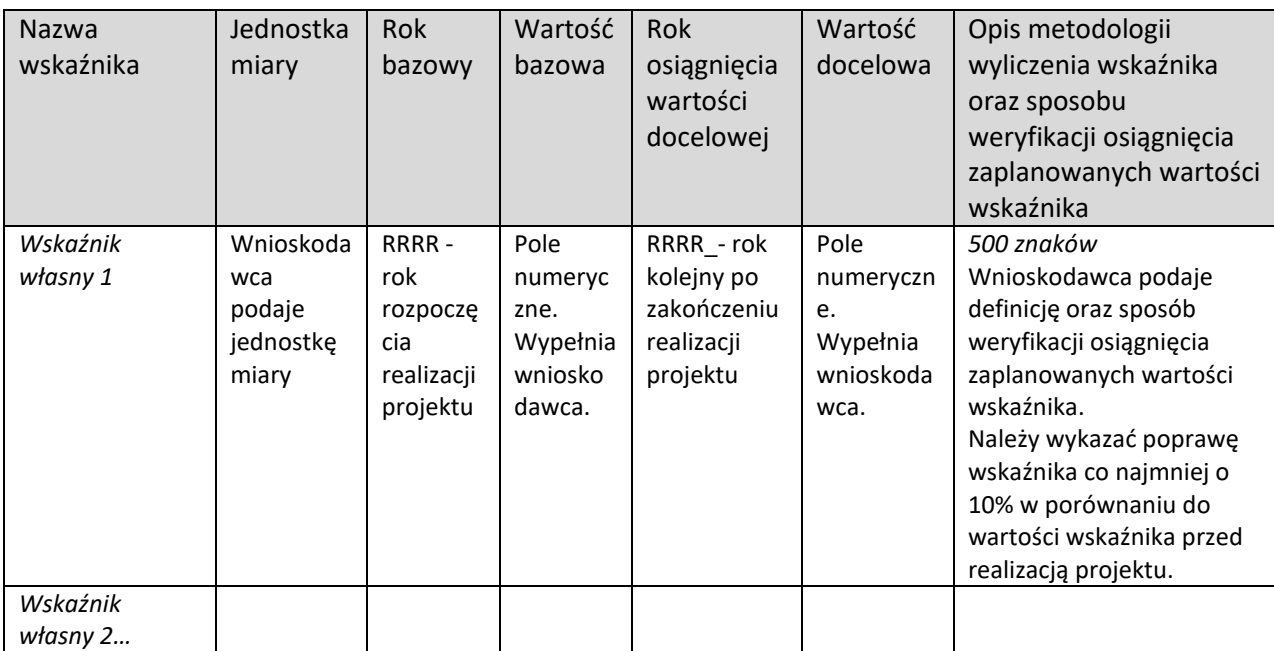

## <span id="page-41-0"></span>VII. DOKUMENTY

#### <span id="page-41-1"></span>**7.1 ZAŁĄCZNIKI**

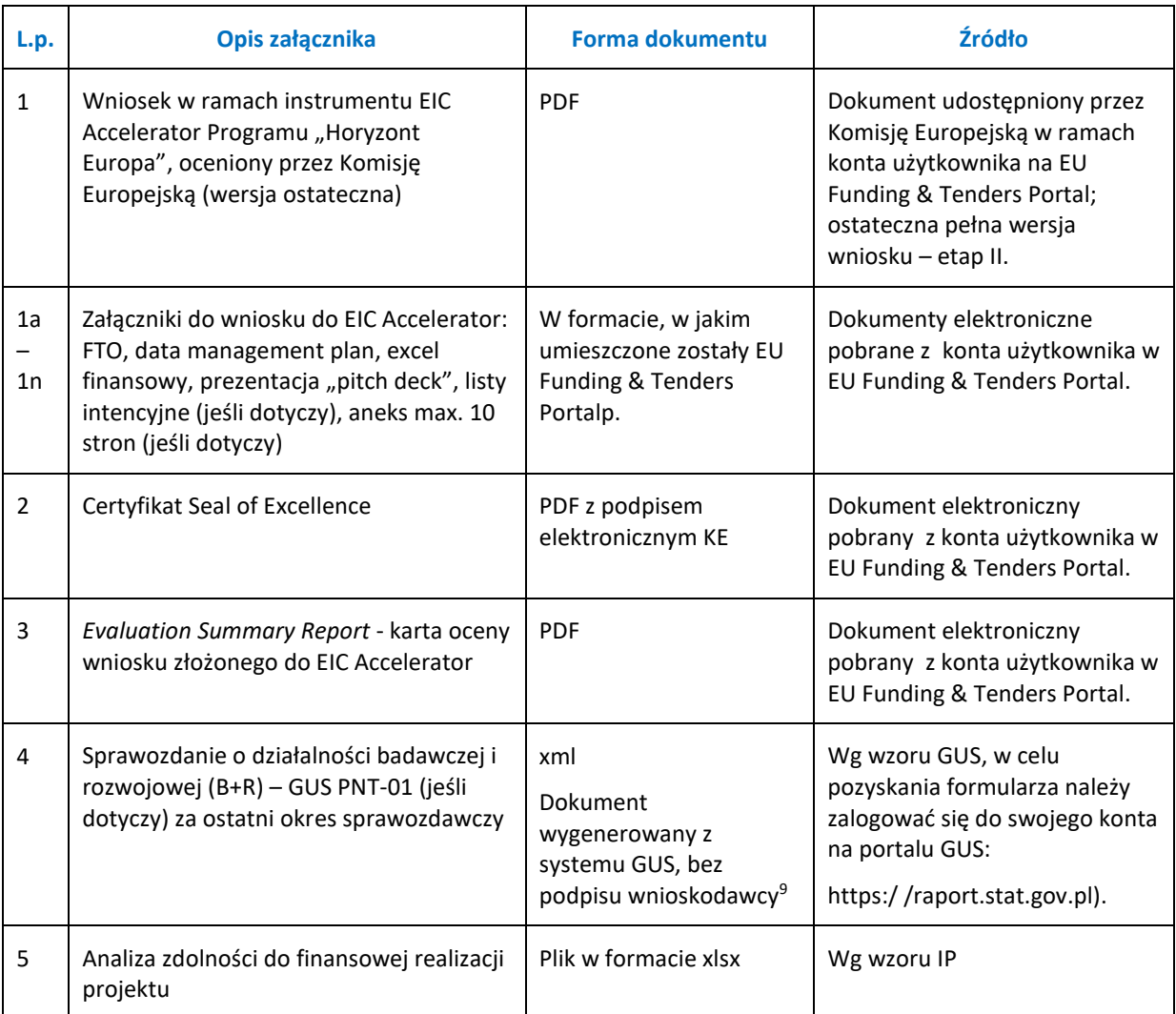

## <span id="page-41-2"></span>**7.2 OŚWIADCZENIA**

Przeczytaj i zaakceptuj oświadczenia znajdujące się we Wniosku o dofinansowanie, w tym Klauzulę informacyjną dot. ochrony danych osobowych.

 $^9$  Sprawozdanie PNT-01 za rok poprzedzający rok złożenia wniosku jest składane w przypadku, gdy wnioskodawca jest objęty obowiązkiem sprawozdawania się do Głównego Urzędu Statystycznego. W celu pozyskania formularza należy zalogować się do swojego konta na portalu GUS: https:/ /raport.stat.gov.pl.